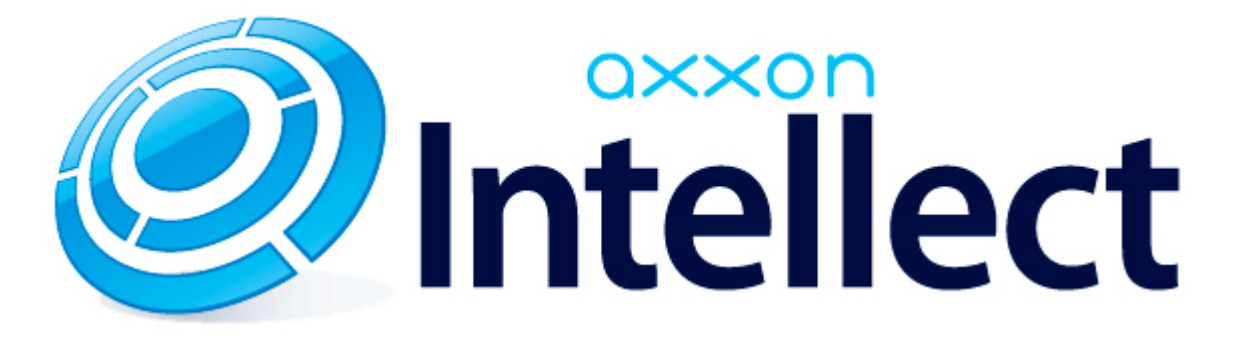

Справочник ключей реестра

# **Справочник ключей реестра**

#### **Таблицы** [Интеллект базовый](#page-1-0) [Видео](#page-2-0) [Звук Интеллект](#page-16-0) [Ядро Интеллект](#page-17-0) [Телеметрия](#page-21-0)  $\bullet$  [Player](#page-23-0) [Протокол событий](#page-23-1) [Отключение объектов в системе](#page-23-2) [IP Интеграция](#page-24-0) • [Модуль импорта](#page-25-0) [Специализированная клавиатура](#page-26-0) [Видео аналитика](#page-28-0) [Web-сервер](#page-28-1) • [Карта](#page-29-0) [Сервис почтовых сообщений](#page-29-1) [Сервис коротких сообщений](#page-29-2) • [Скрипт](#page-29-3) [Детектор оставленных предметов объекта Трекер](#page-30-0) • [Утилита AviExport](#page-33-0) • **[POS-Интеллект](#page-33-1)** [FACE-Интеллект](#page-34-0) [Пакет детекторов для Интеллект](#page-35-0) [ACFA-Интеллект](#page-35-1) [Авто-Интеллект](#page-39-0) [VideoIQ7. Отличия от Интеллекта](#page-42-0)

#### **Обозначения**

В данном документе приняты следующие обозначения:

**(х32)** – раздел реестра HKEY\_LOCAL\_MACHINE\SOFTWARE\ITV\INTELLECT\

**(x64)** – раздел реестра HKEY\_LOCAL\_MACHINE\SOFTWARE\Wow6432Node\ITV\INTELLECT

<span id="page-1-0"></span>Общие сведения о системном реестре ОС Windows и работе с ним приведены в документе [Руководство администратора](https://doc.axxonsoft.com/confluence/pages/viewpage.action?pageId=124979269), раздел [Работа с системным реестром ОС Windows](https://doc.axxonsoft.com/confluence/pages/viewpage.action?pageId=124979982).

# **Интеллект базовый**

# **Видео**

<span id="page-2-0"></span>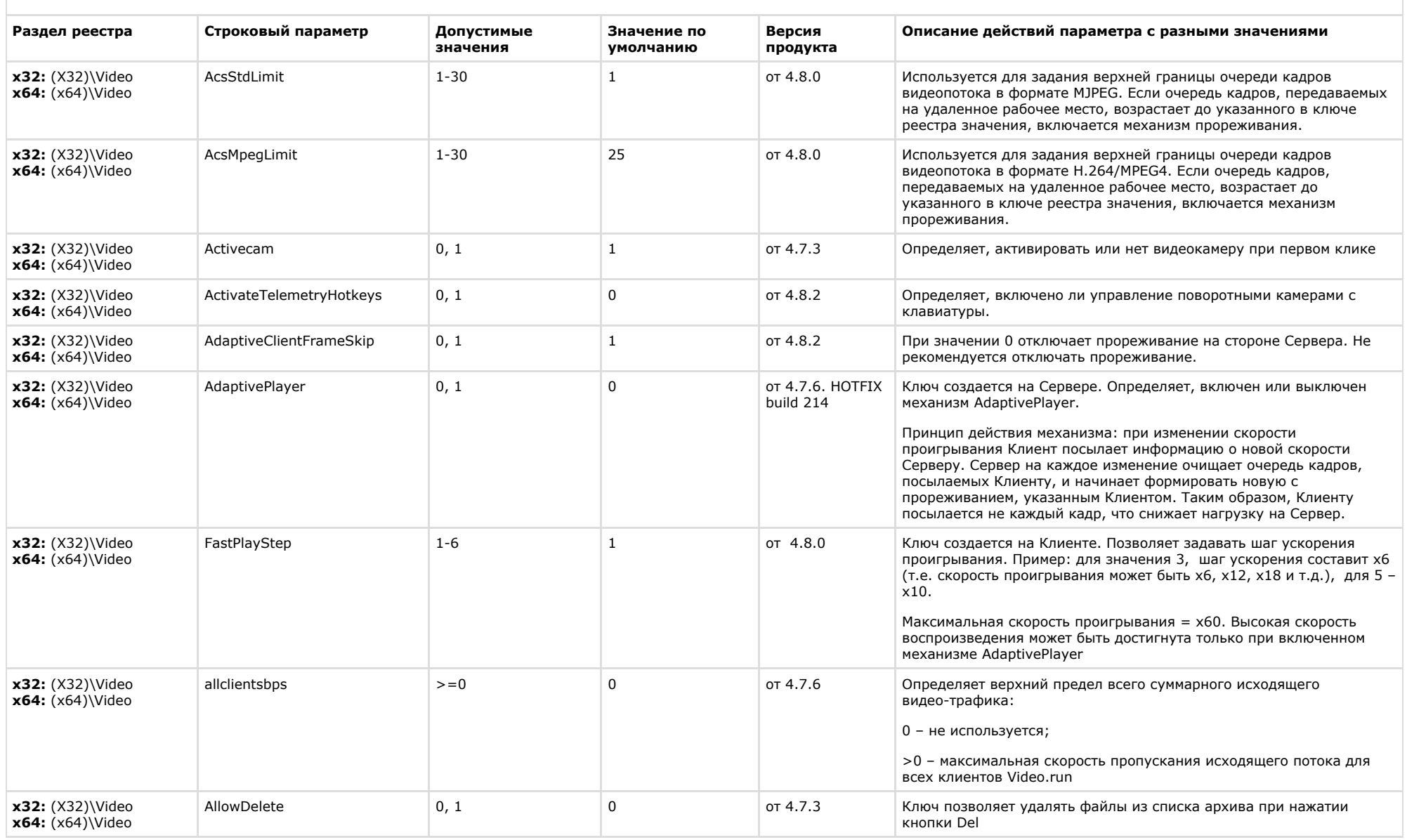

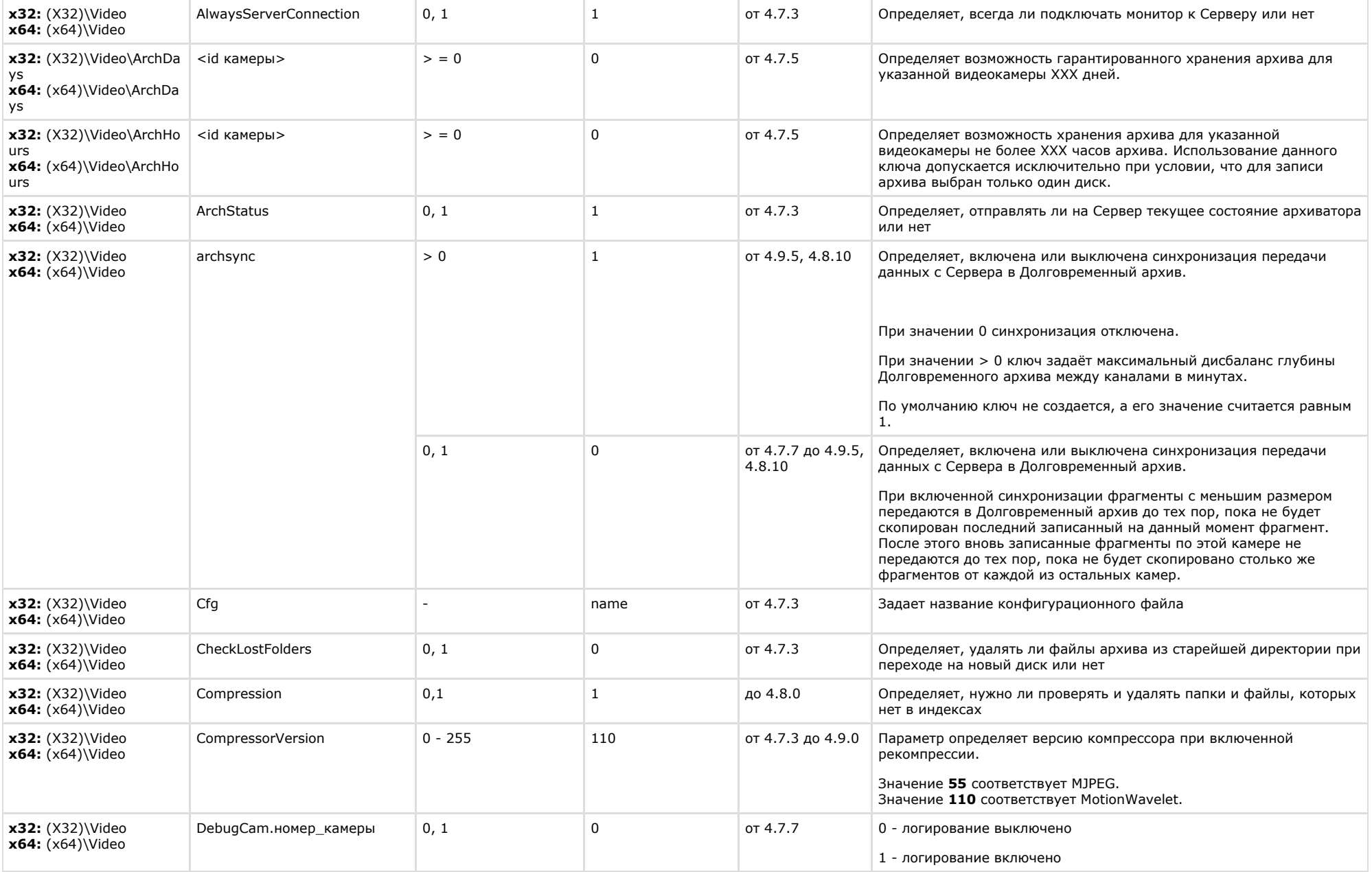

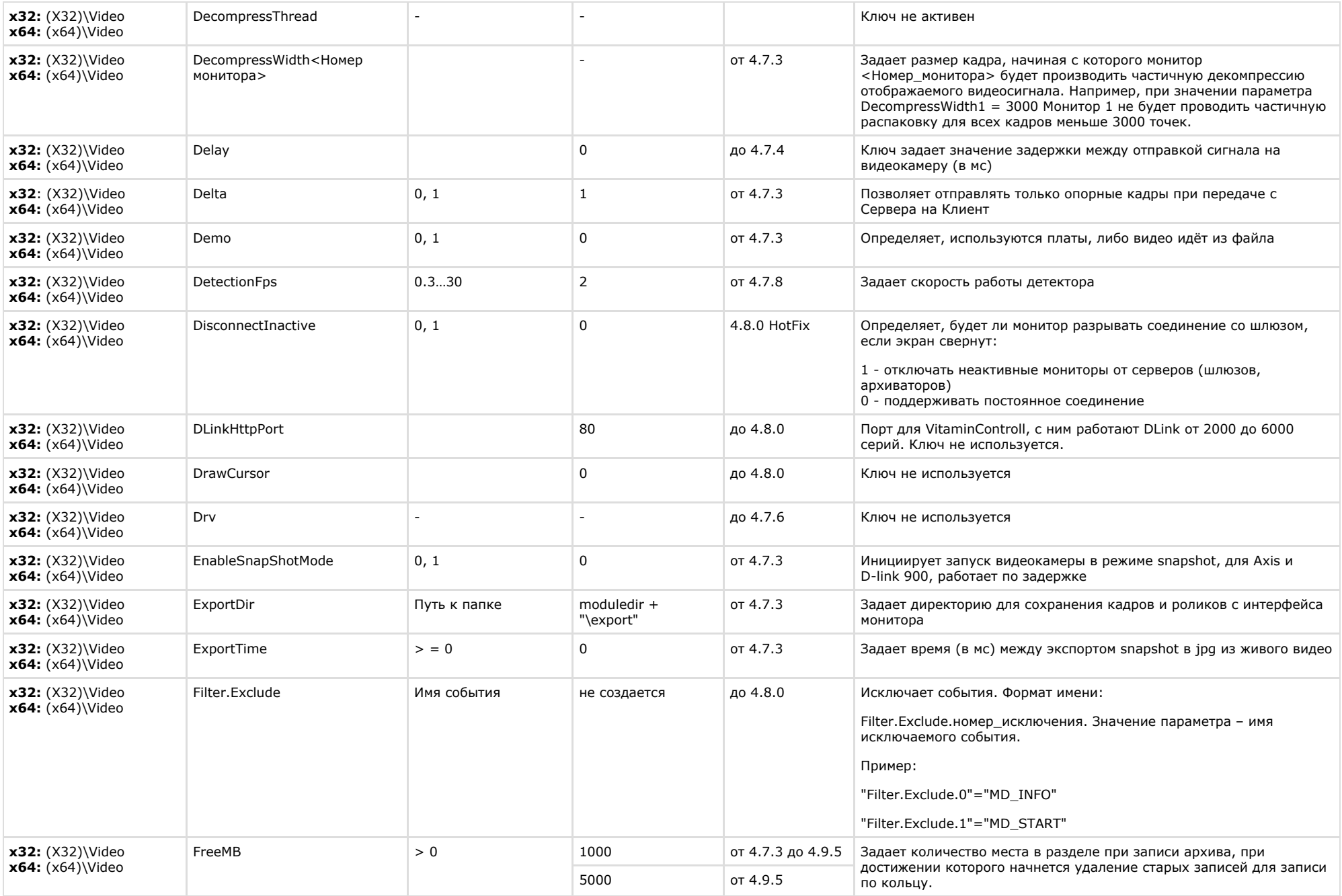

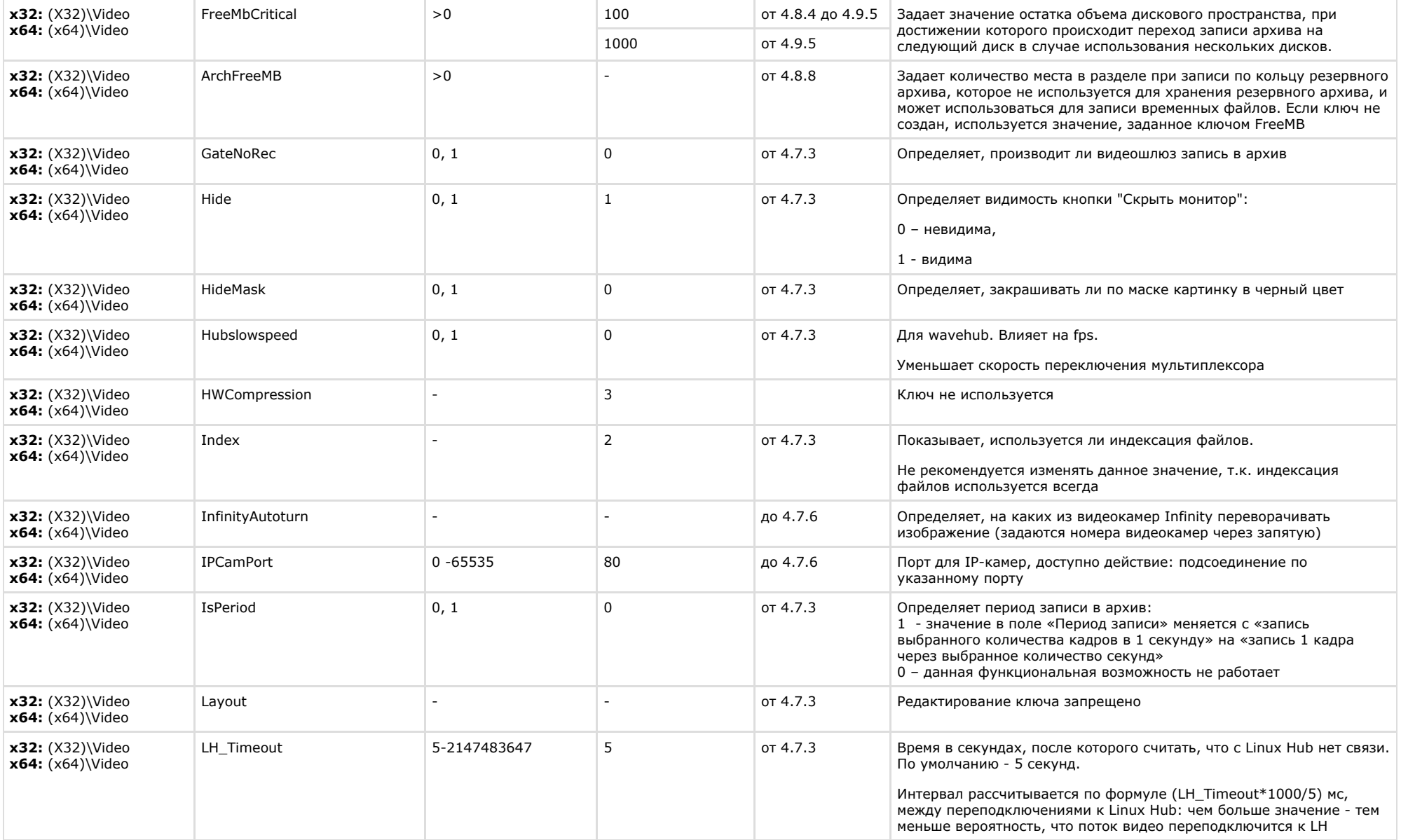

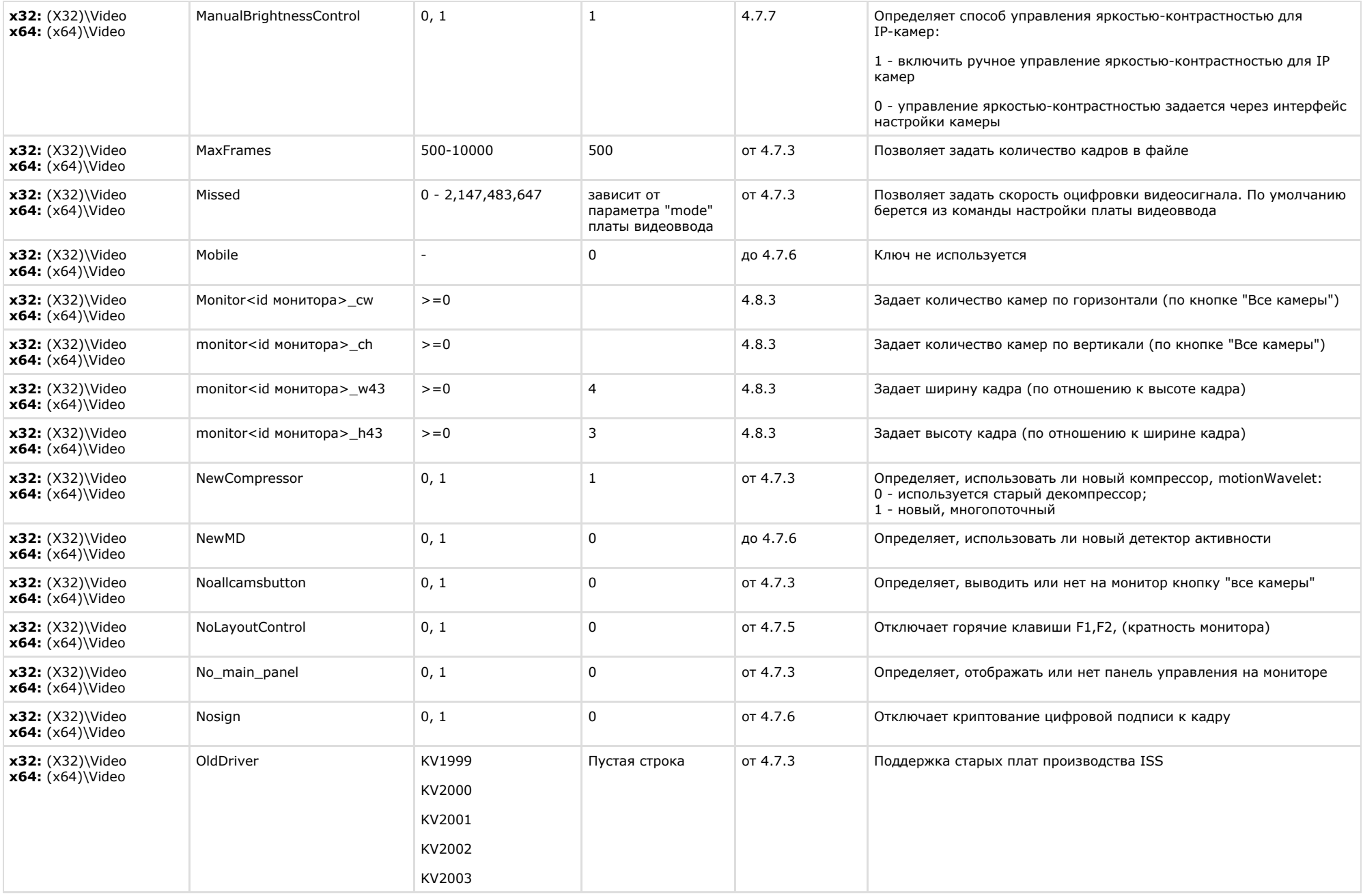

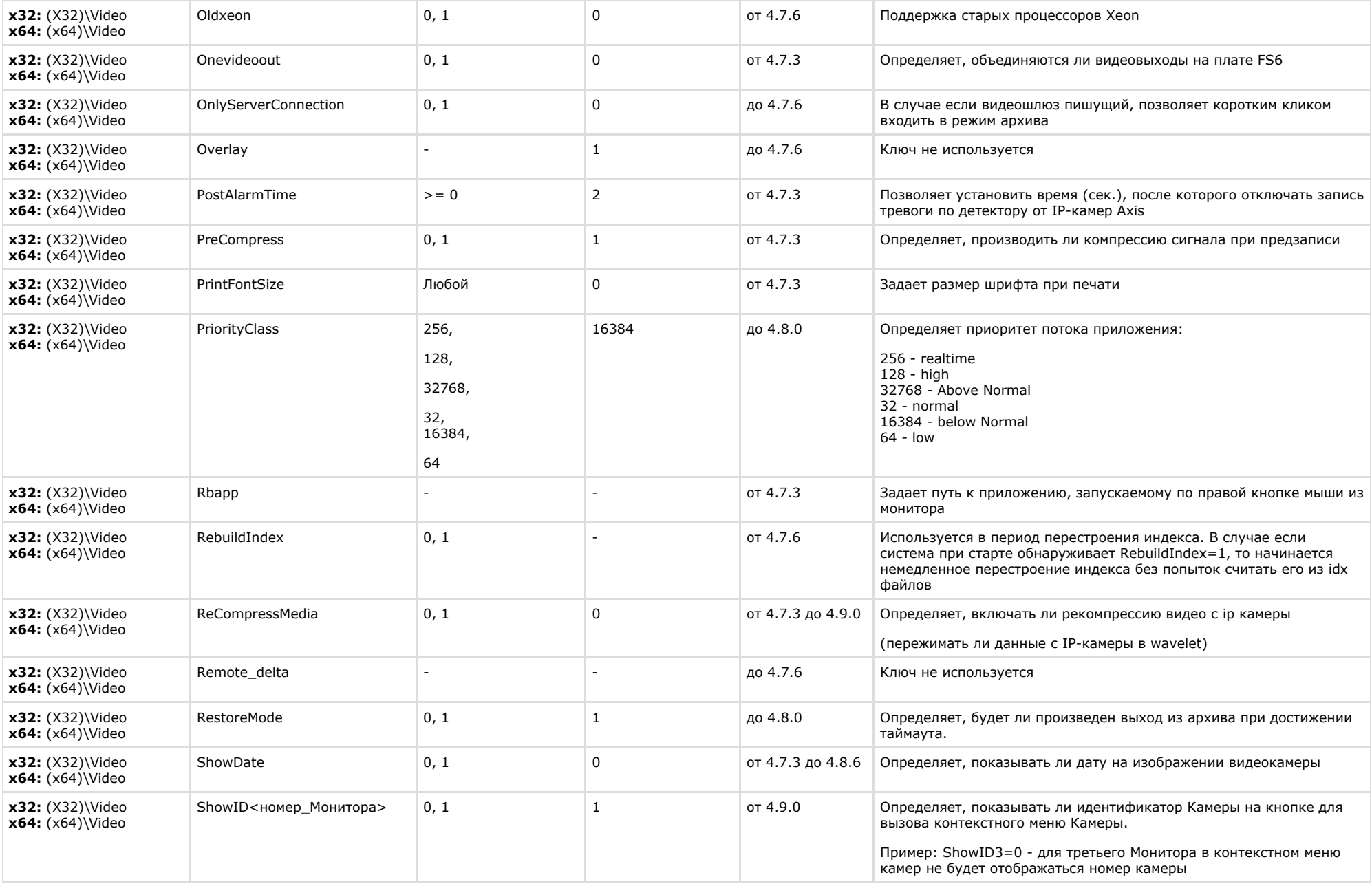

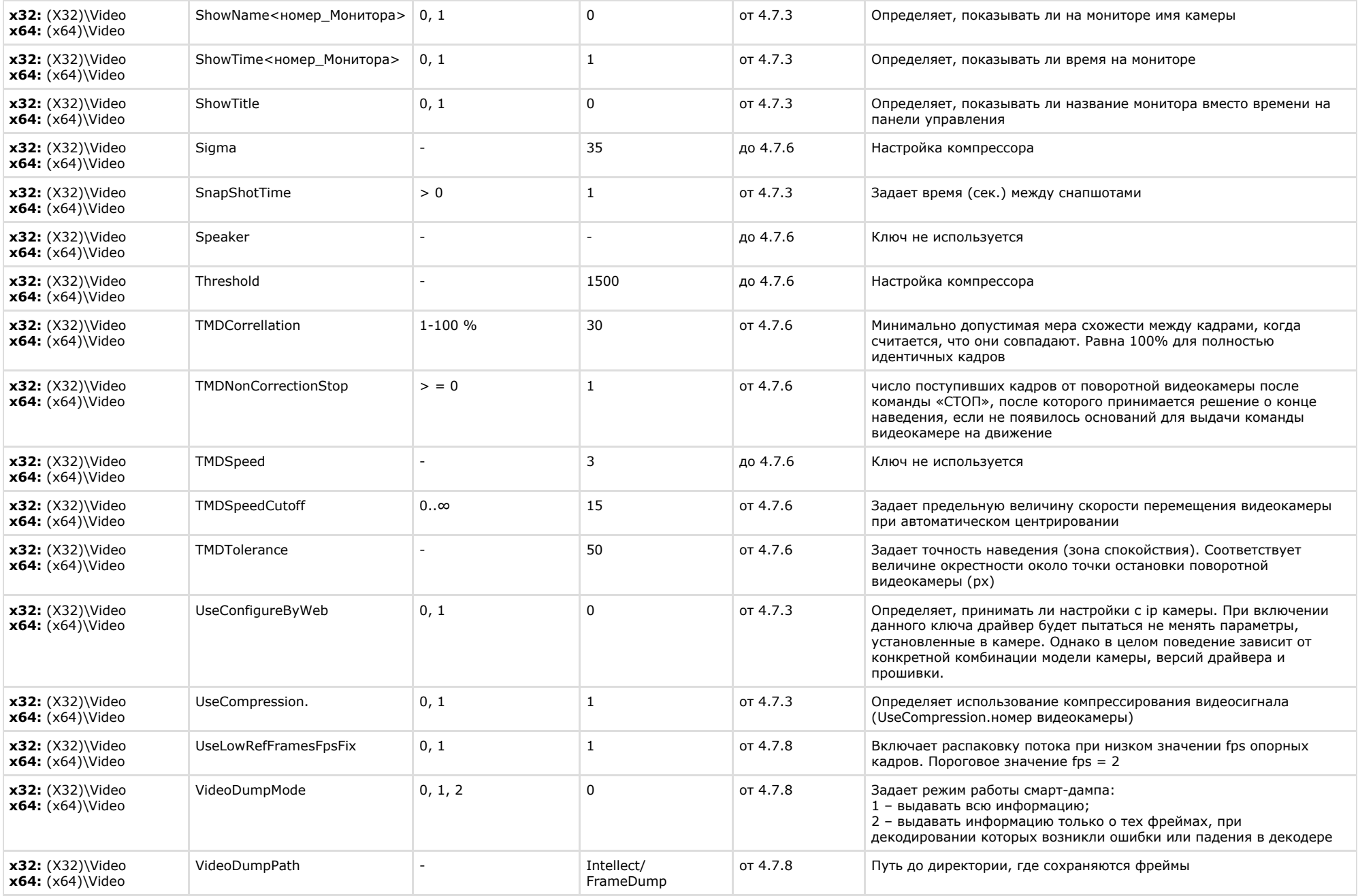

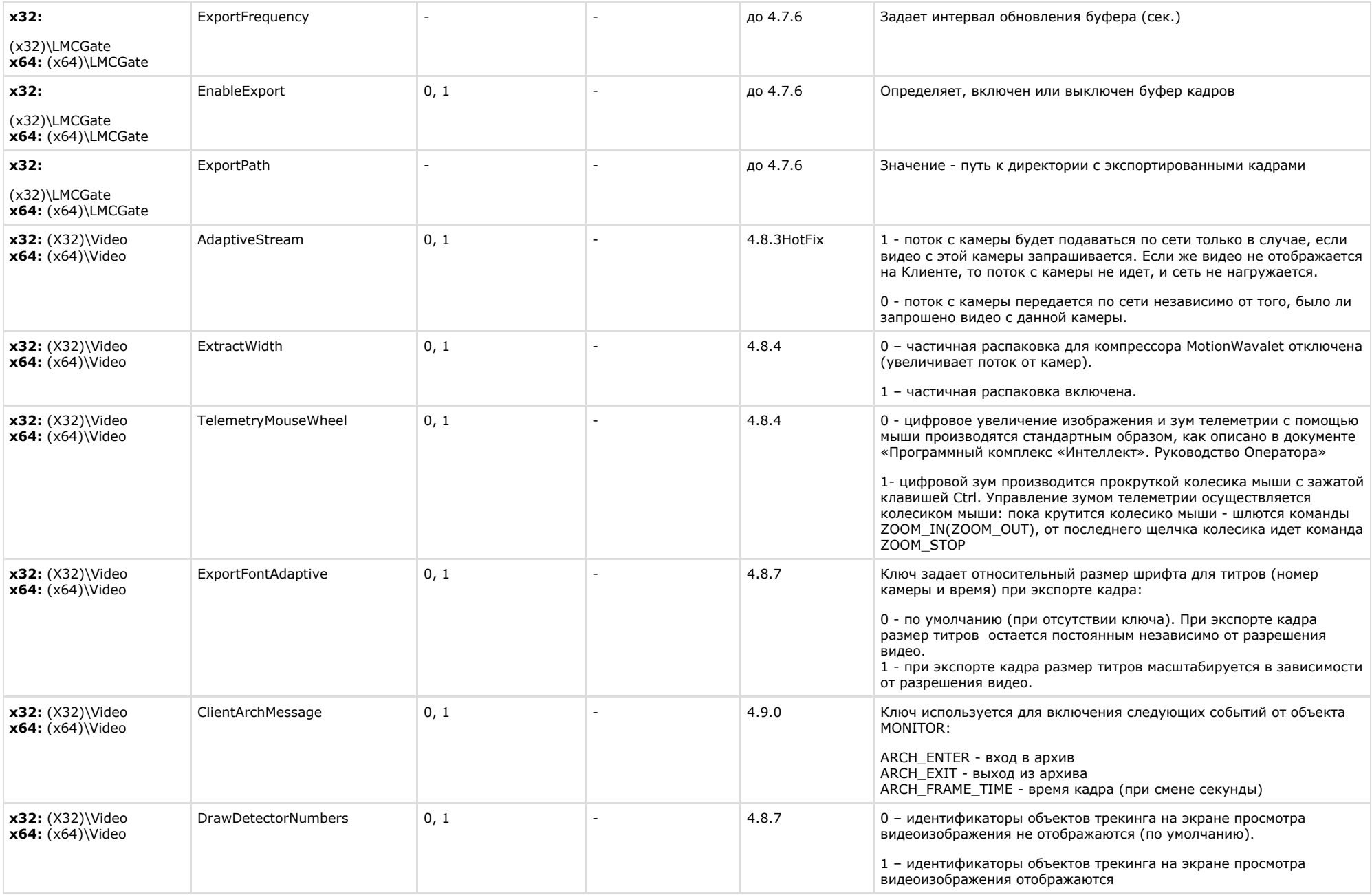

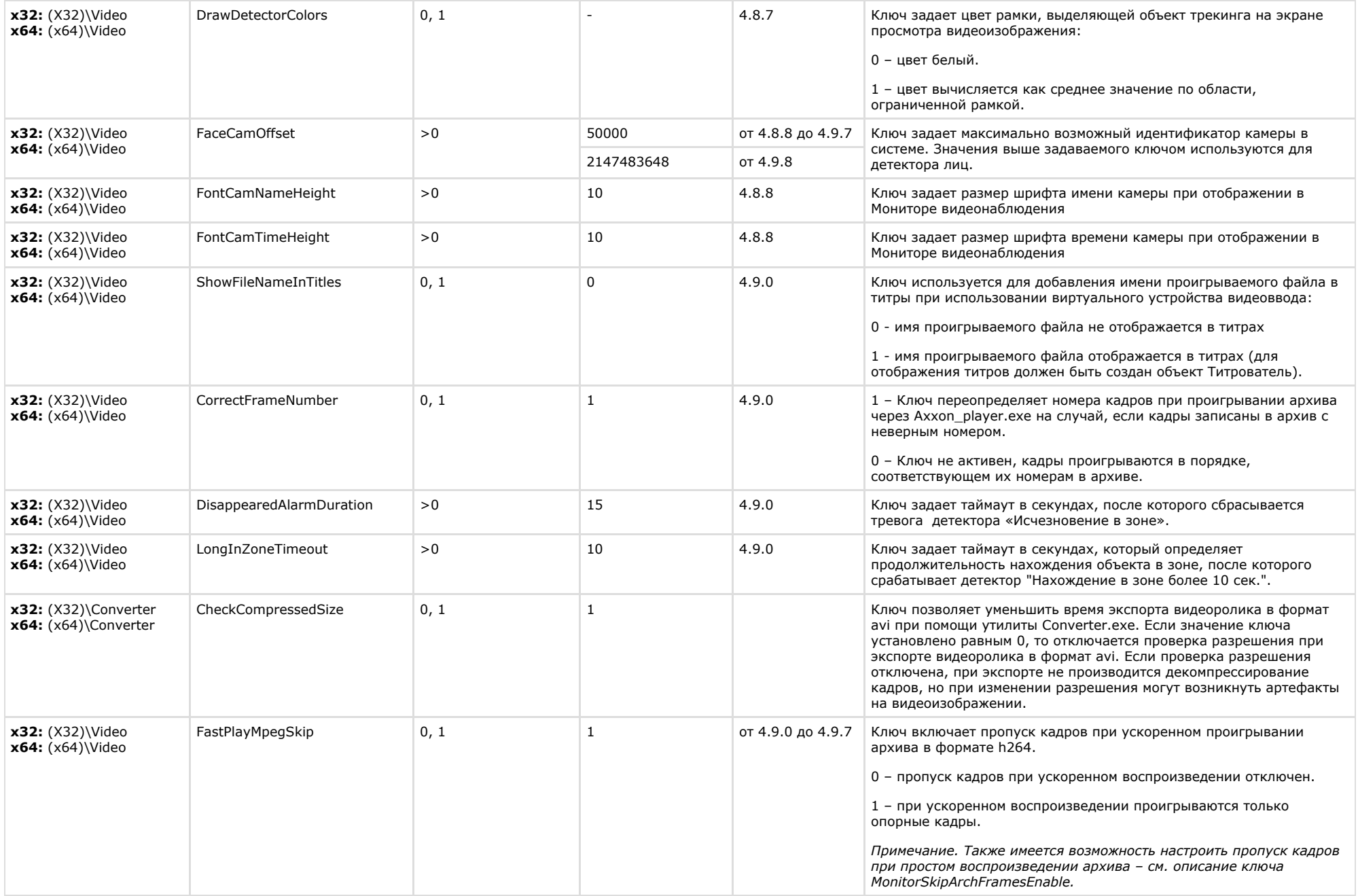

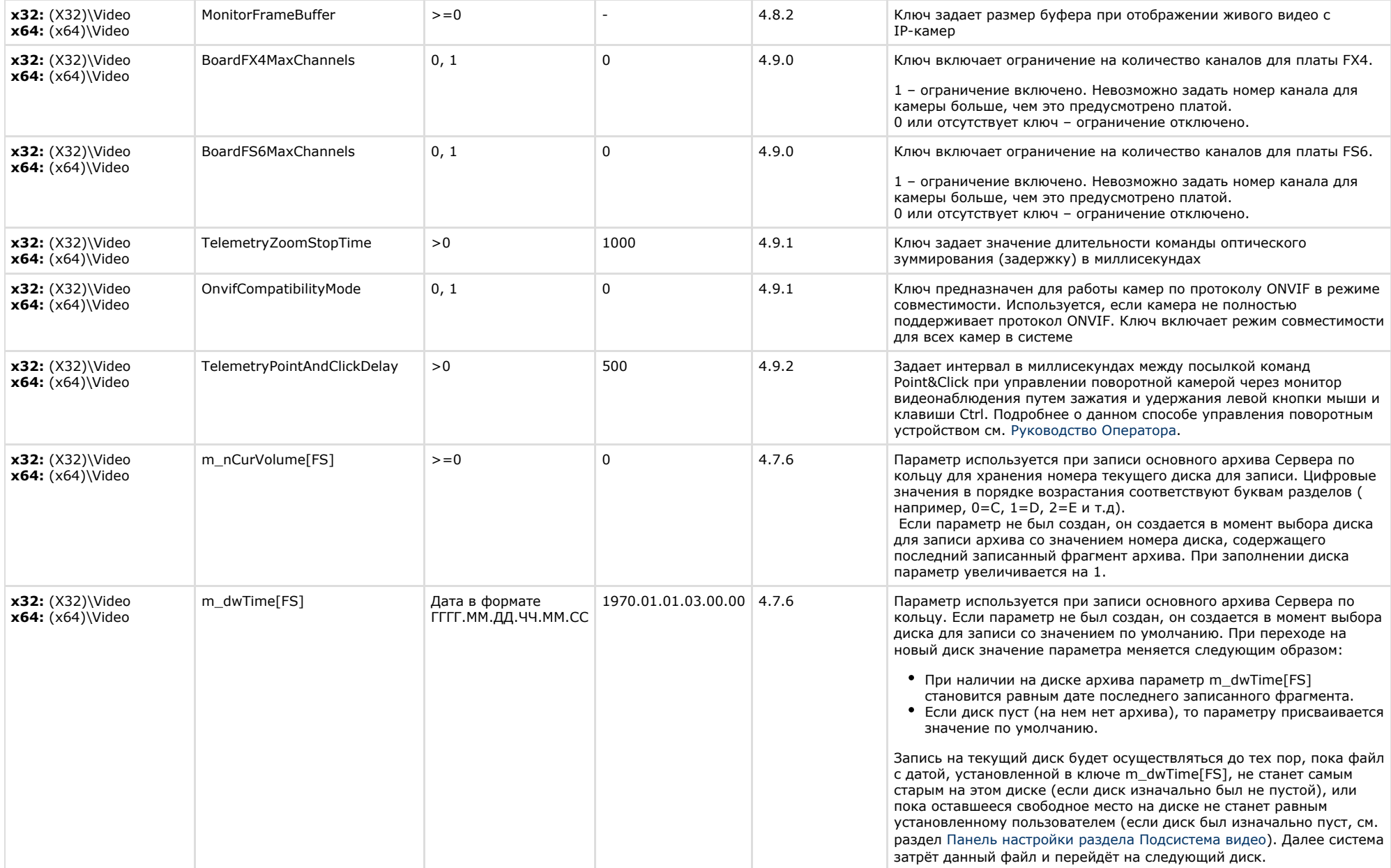

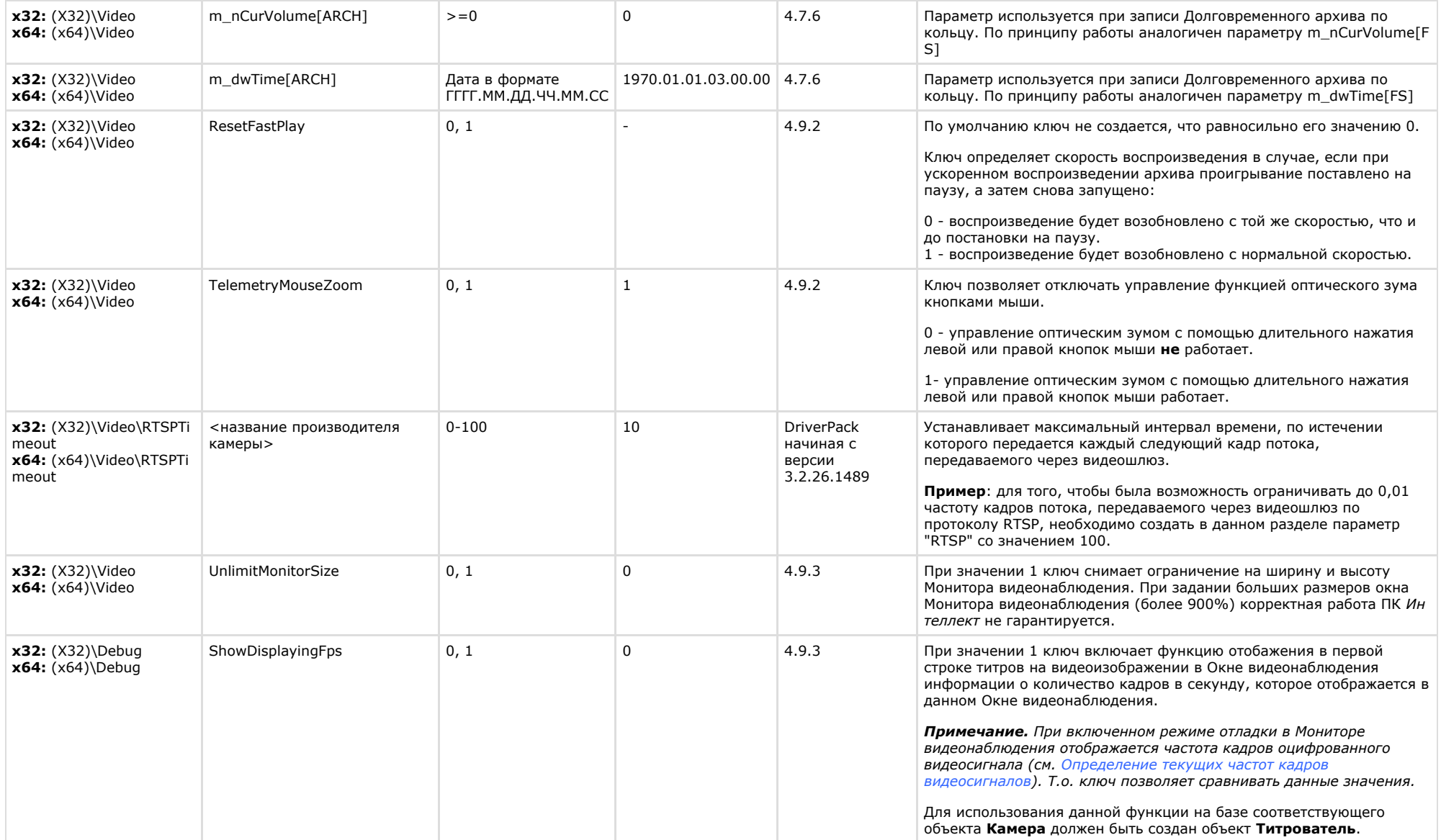

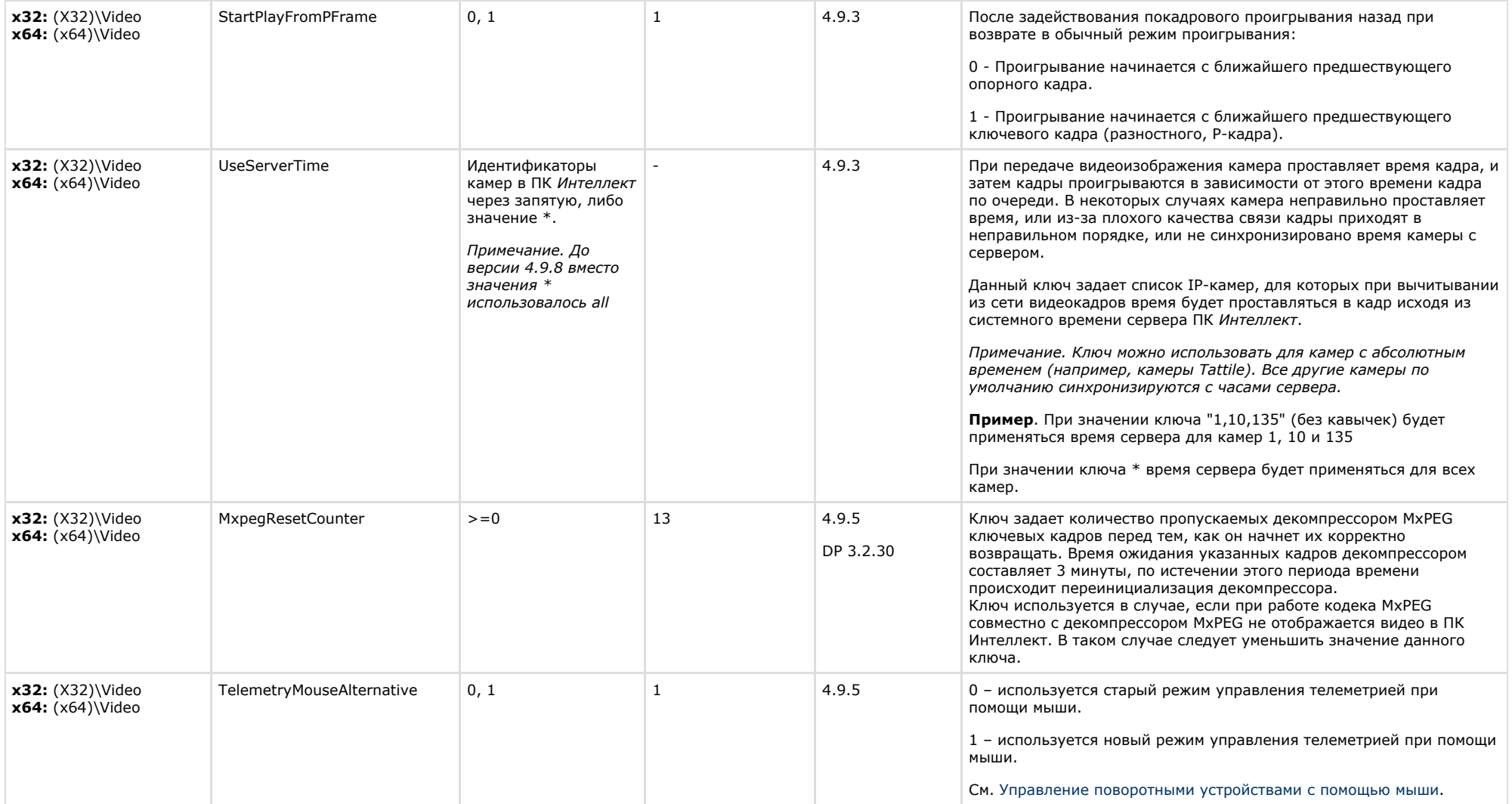

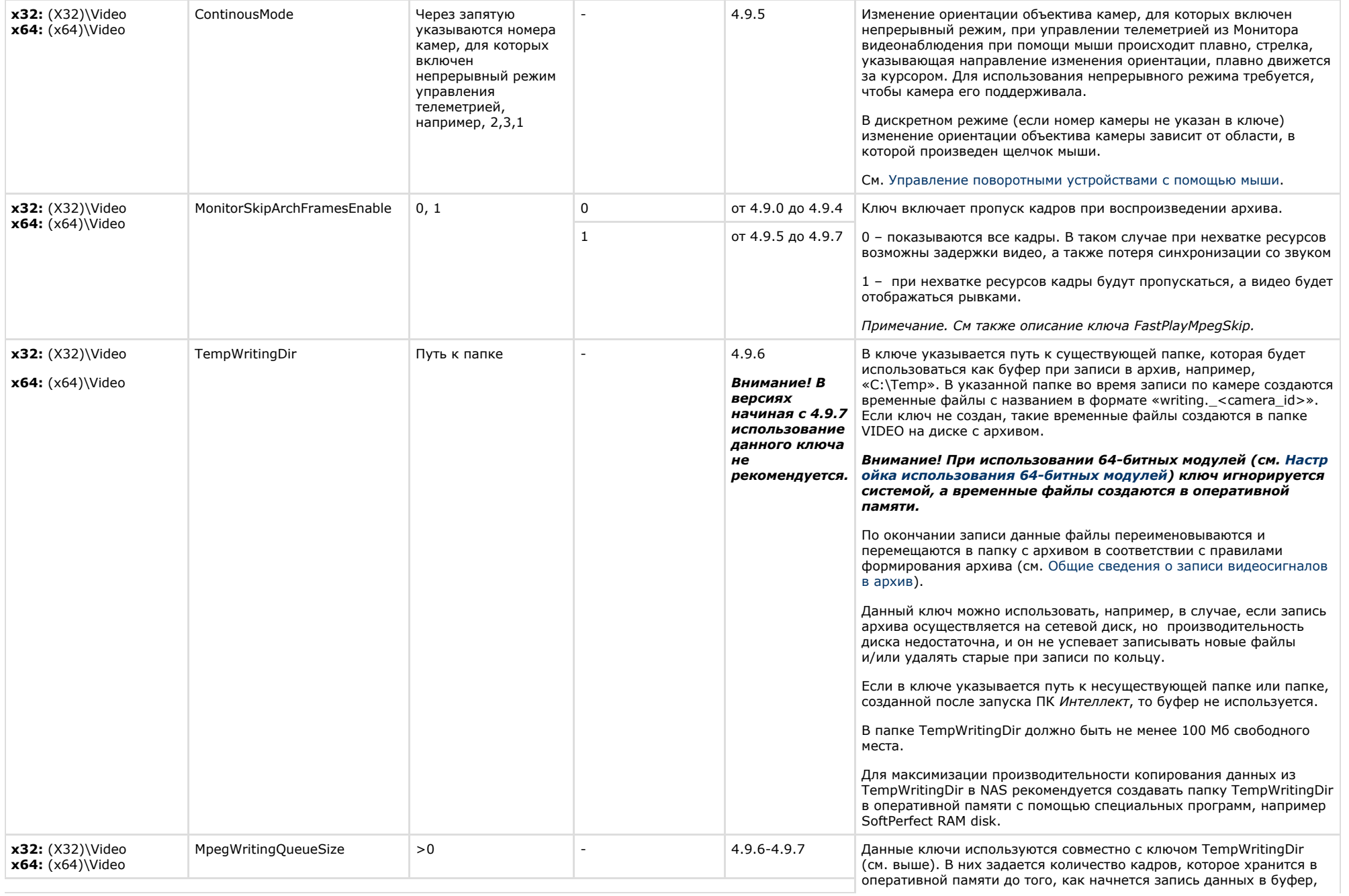

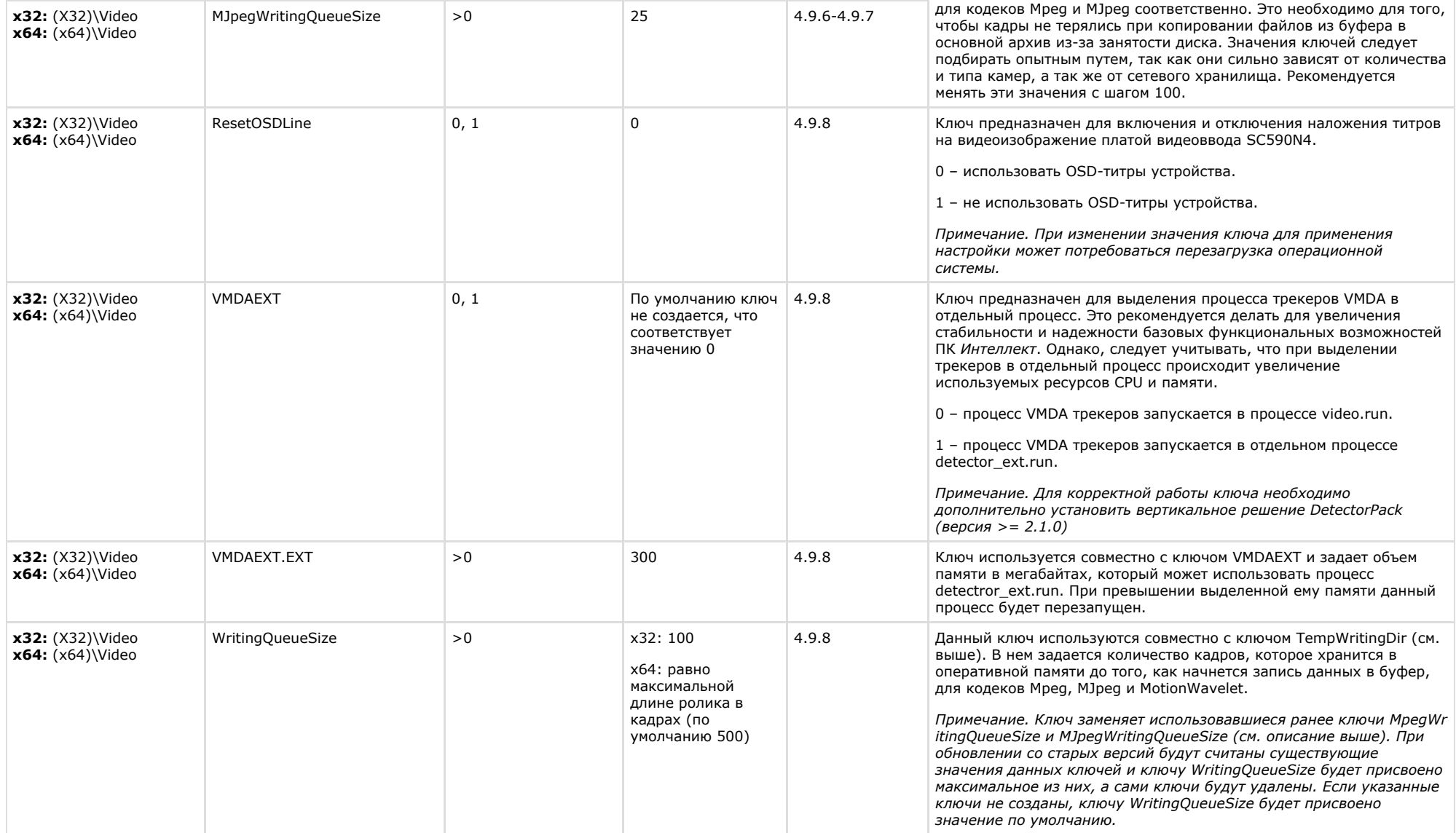

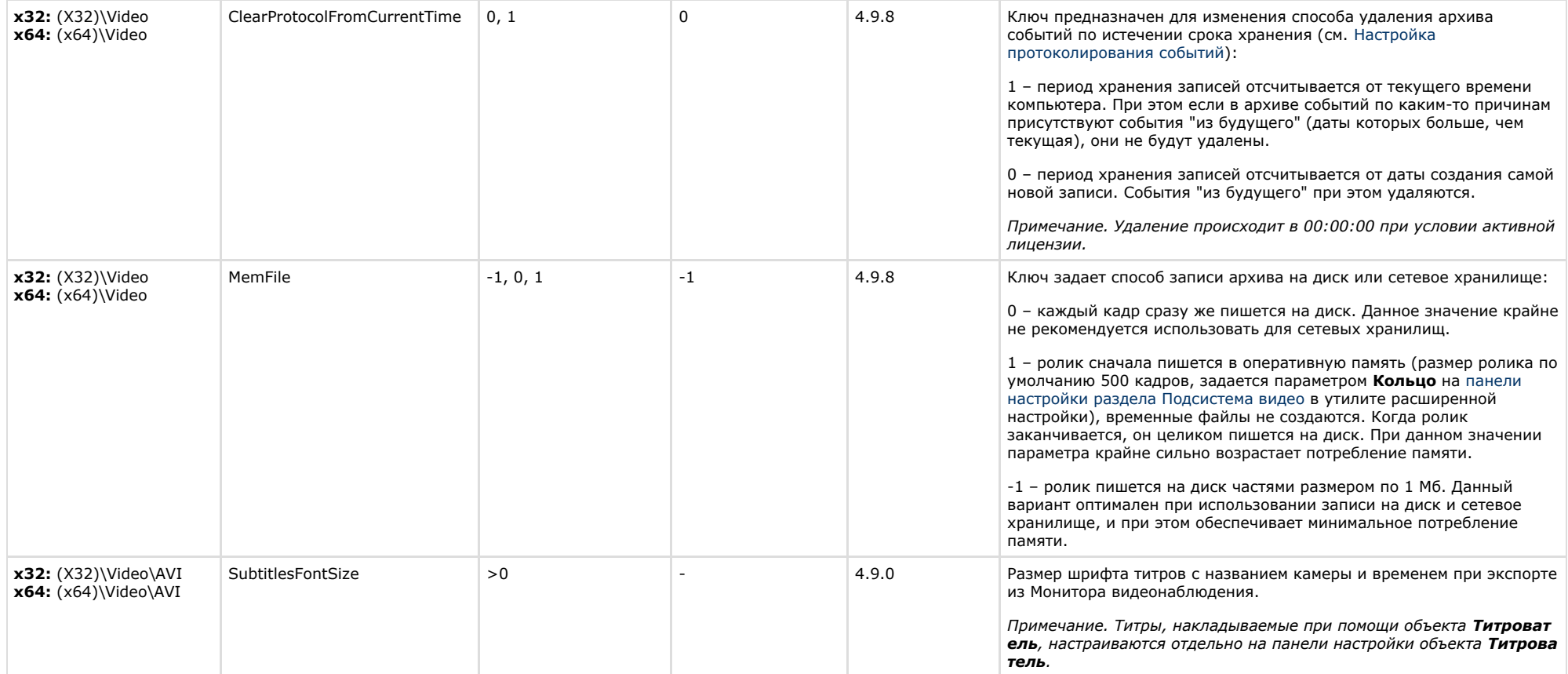

<span id="page-16-0"></span>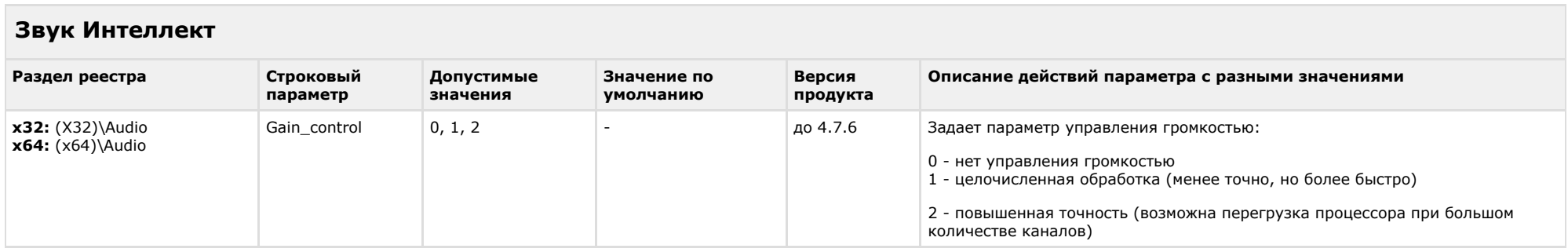

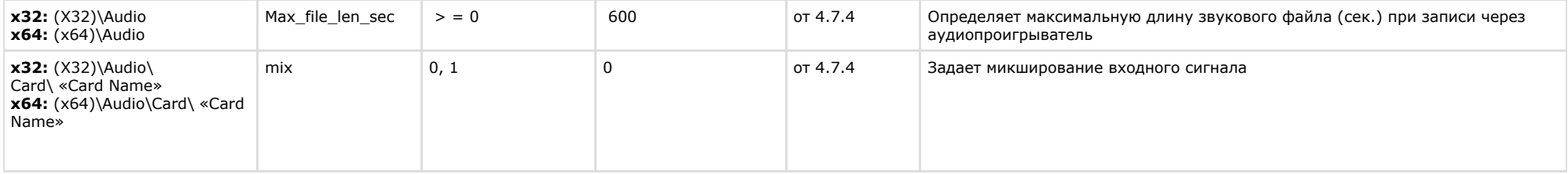

 $\sim$ 

<span id="page-17-0"></span>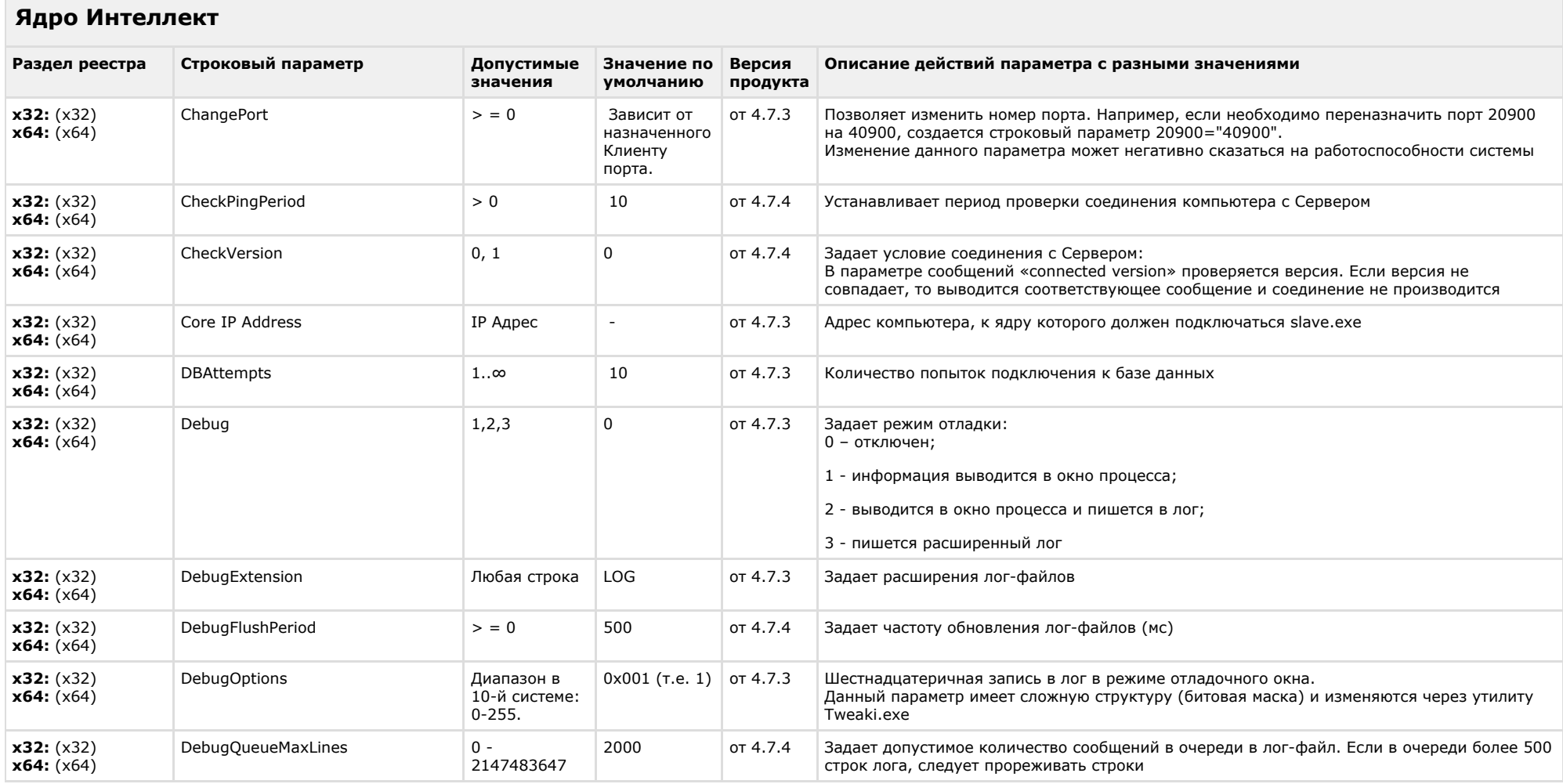

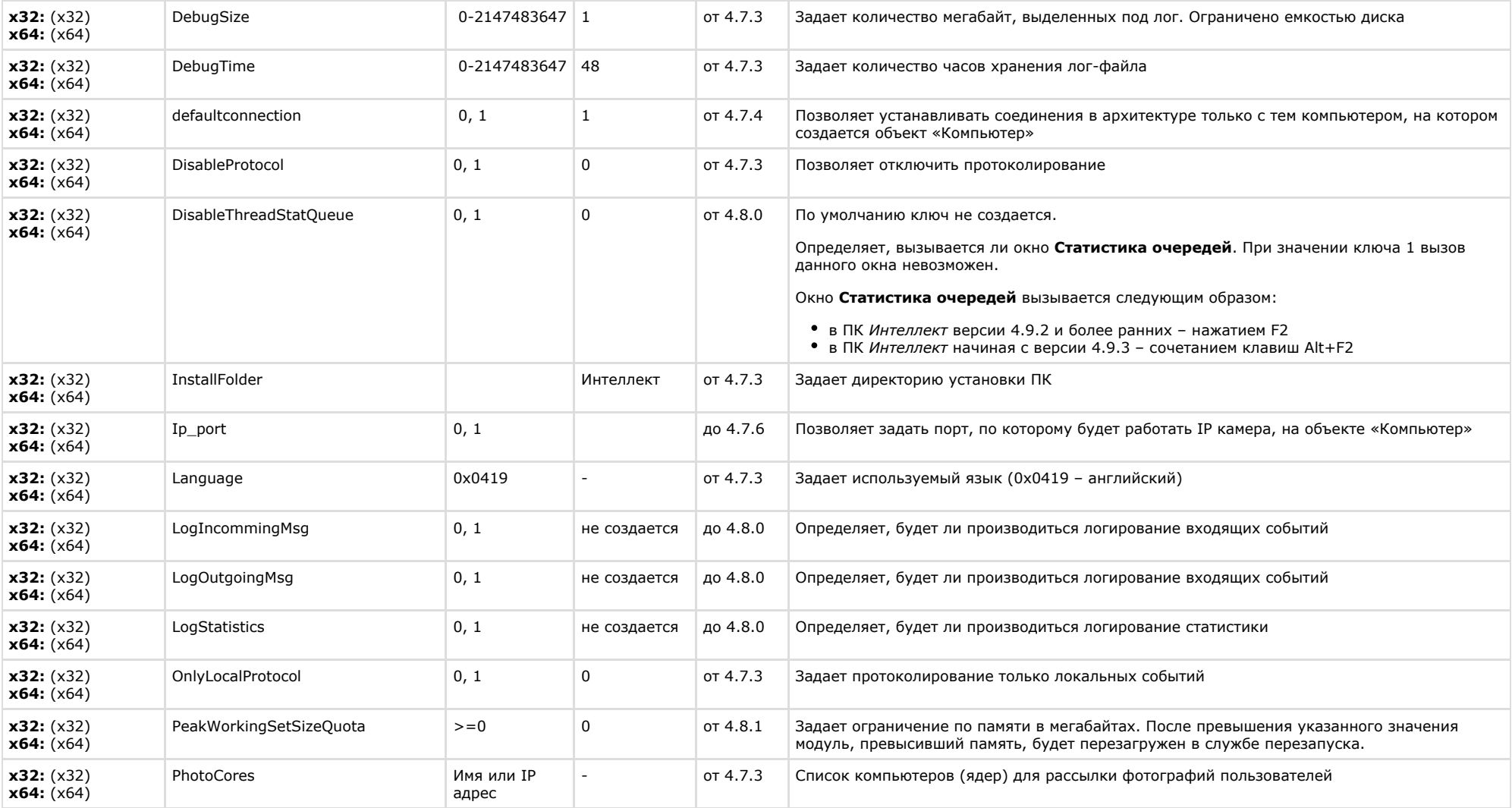

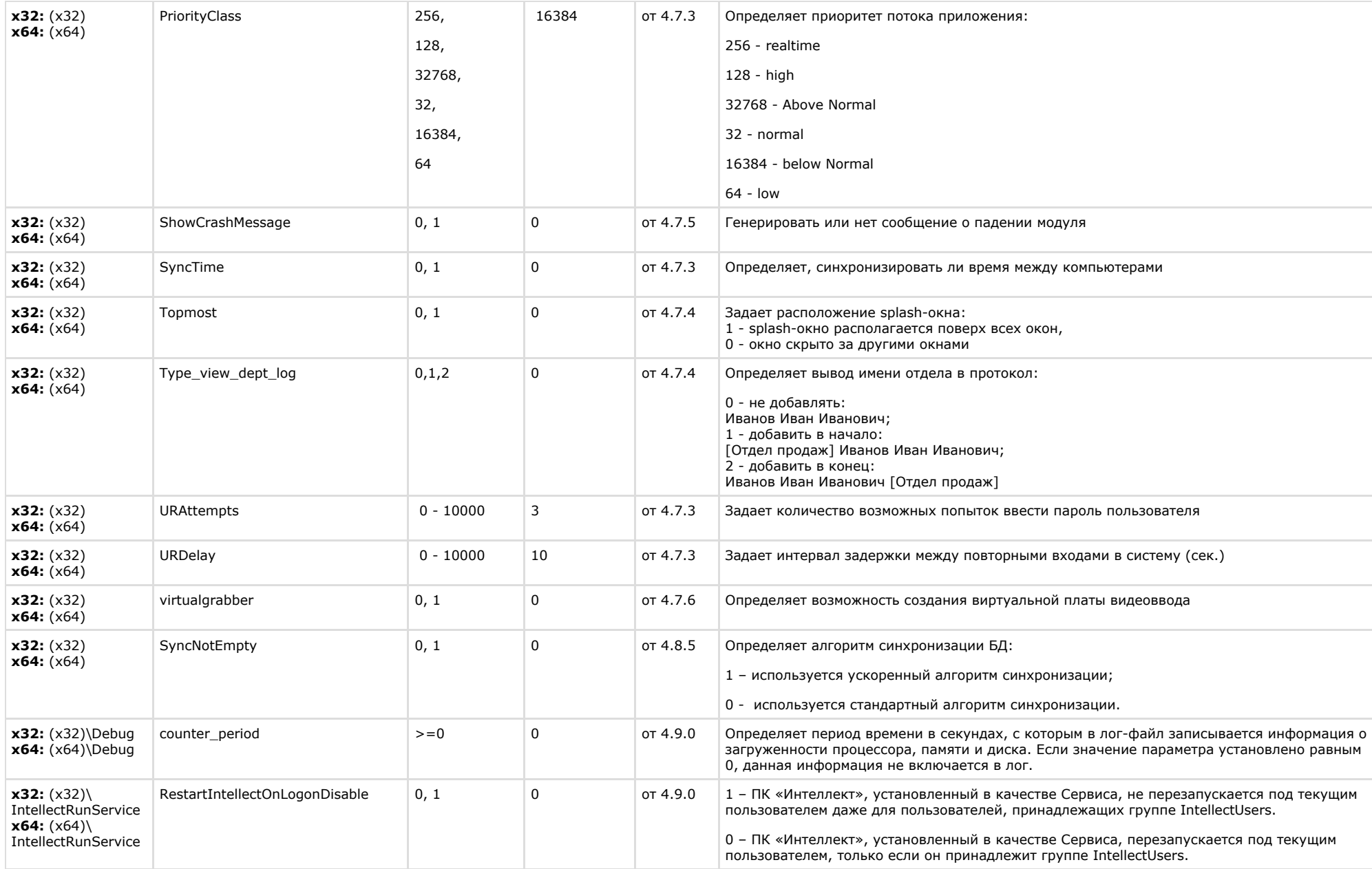

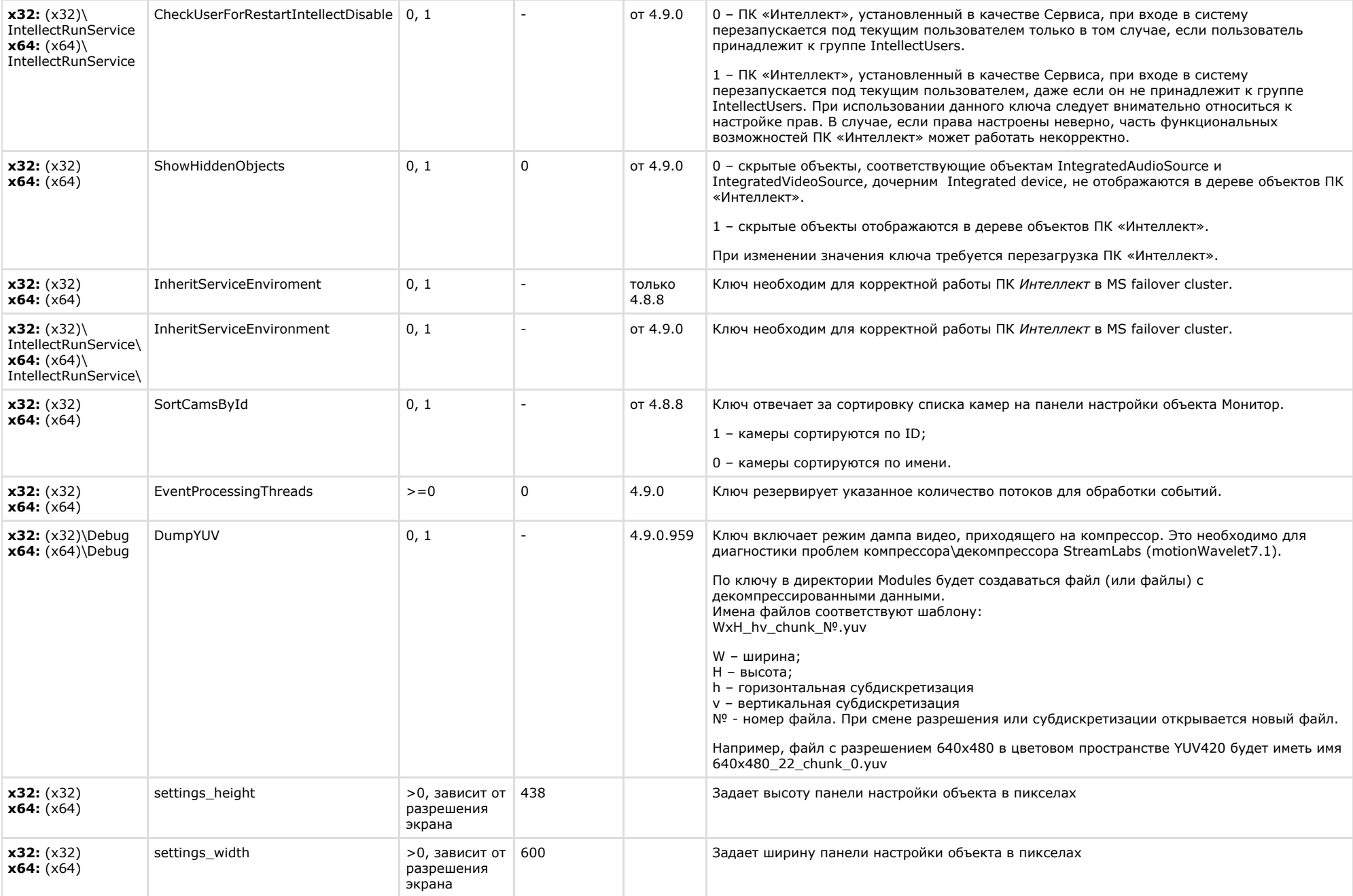

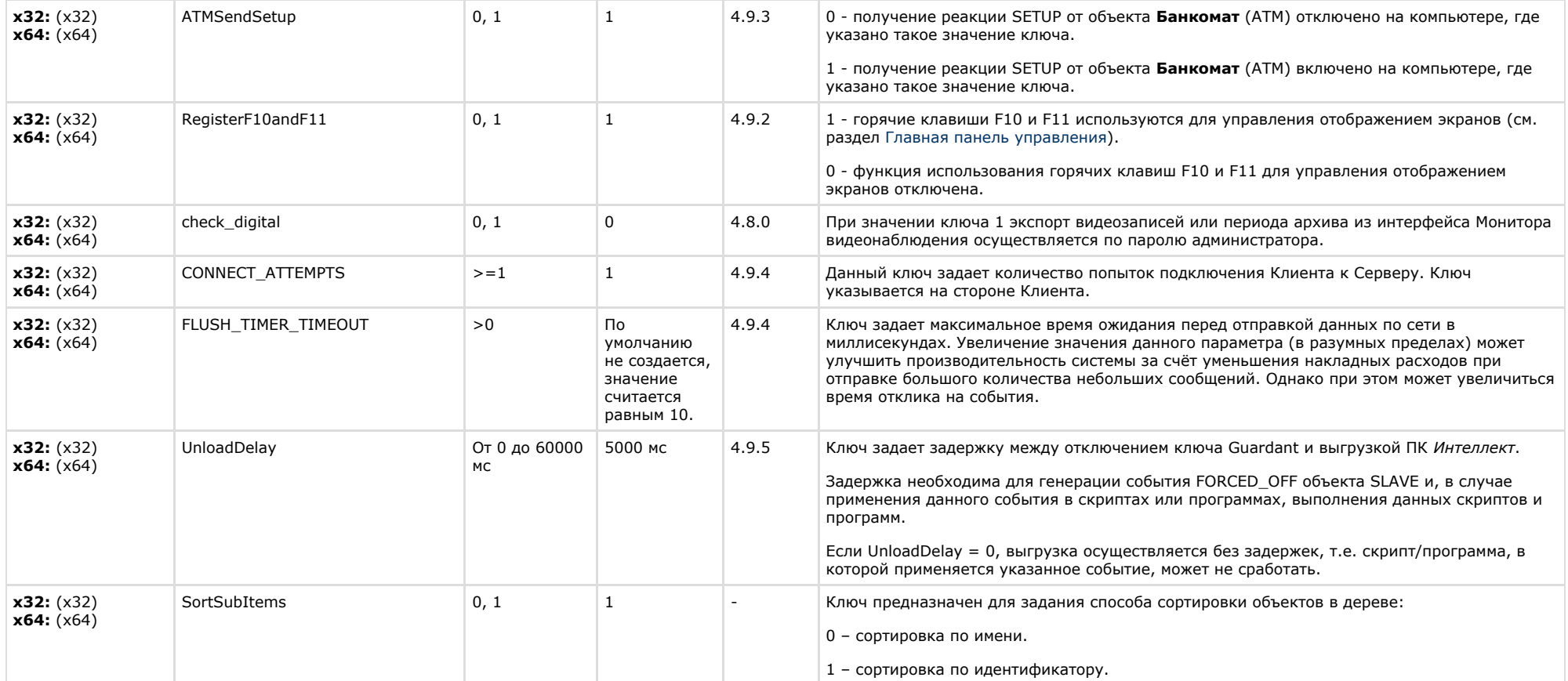

<span id="page-21-0"></span>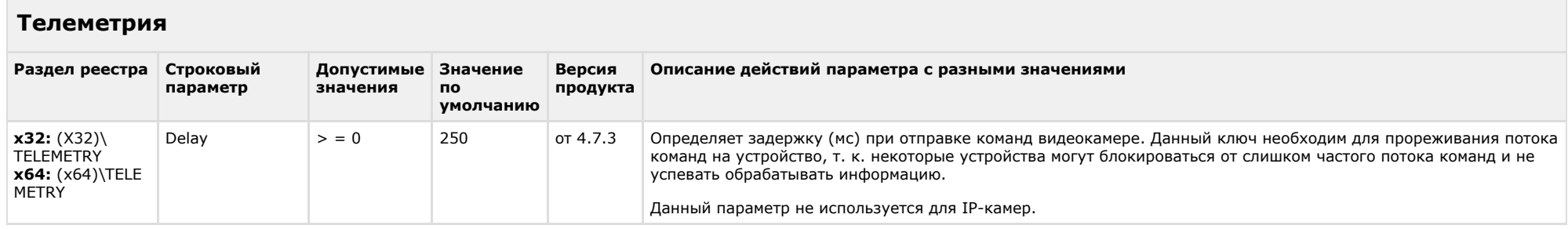

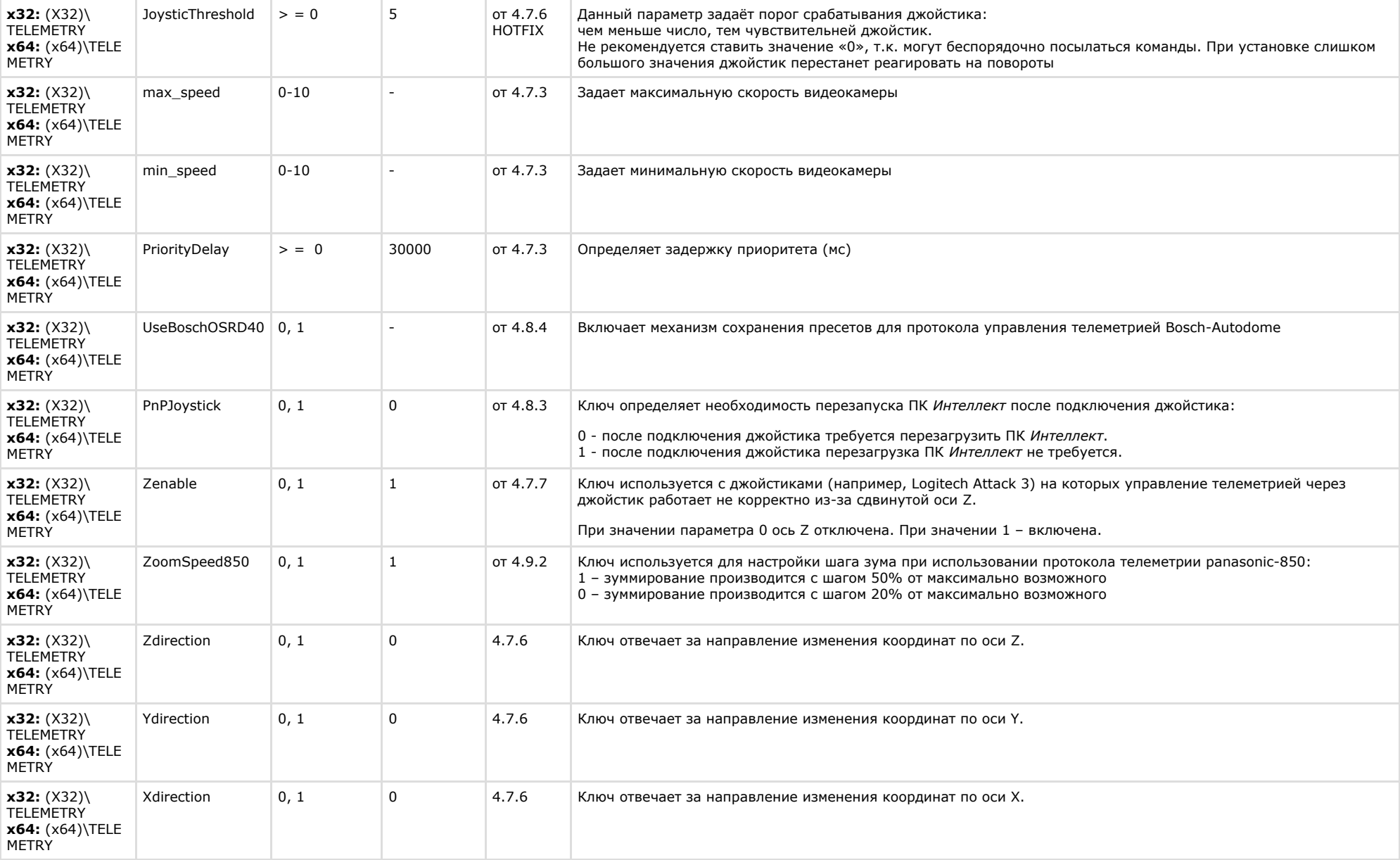

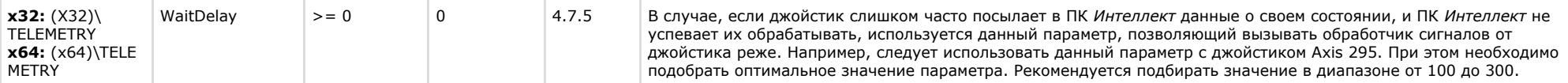

 $\sim$ 

<span id="page-23-0"></span>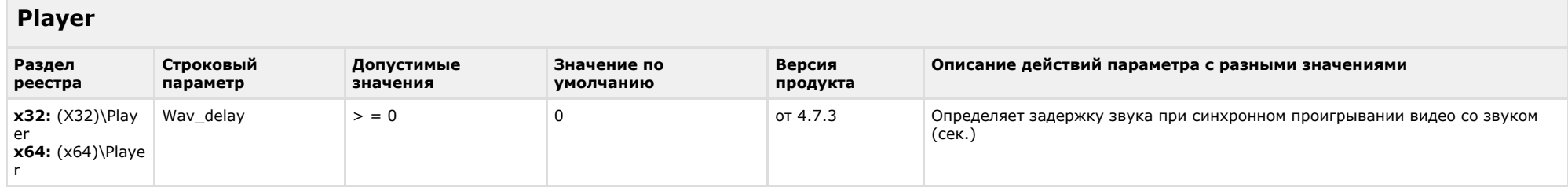

## К СОДЕРЖАНИЮ

<span id="page-23-1"></span>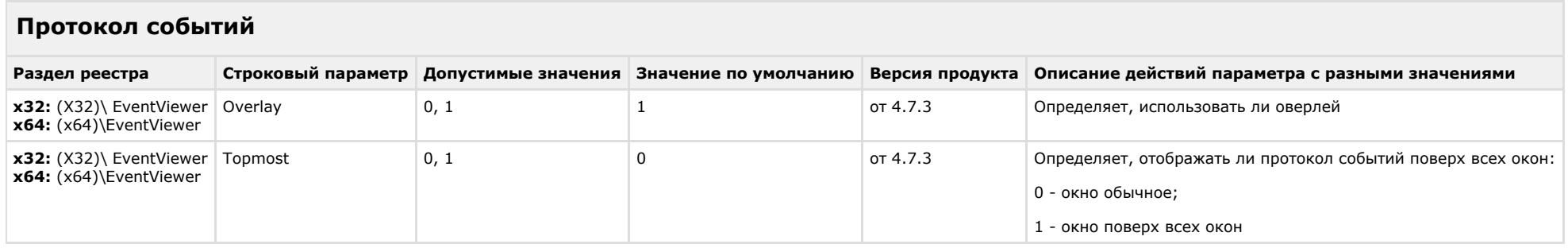

<span id="page-23-2"></span>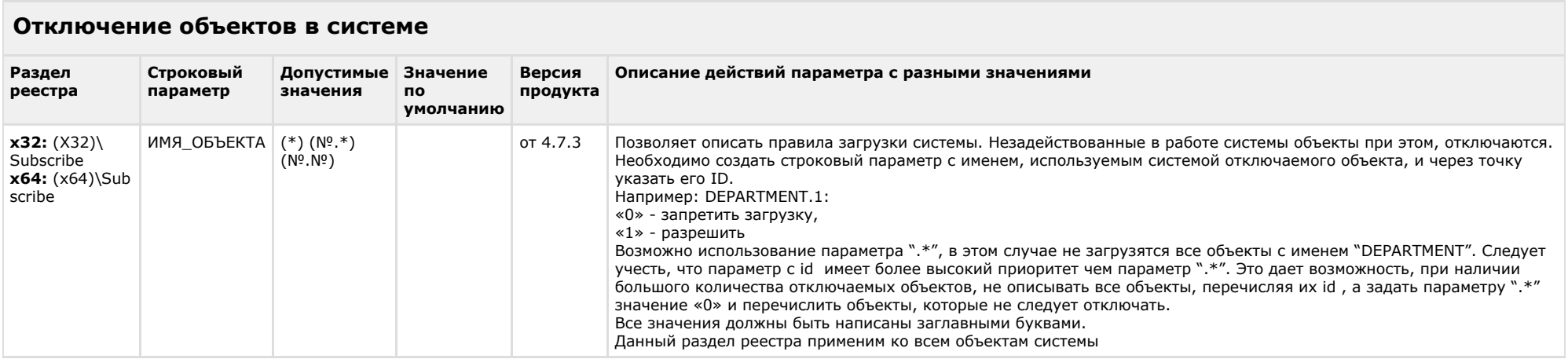

 $\sim$ 

<span id="page-24-0"></span>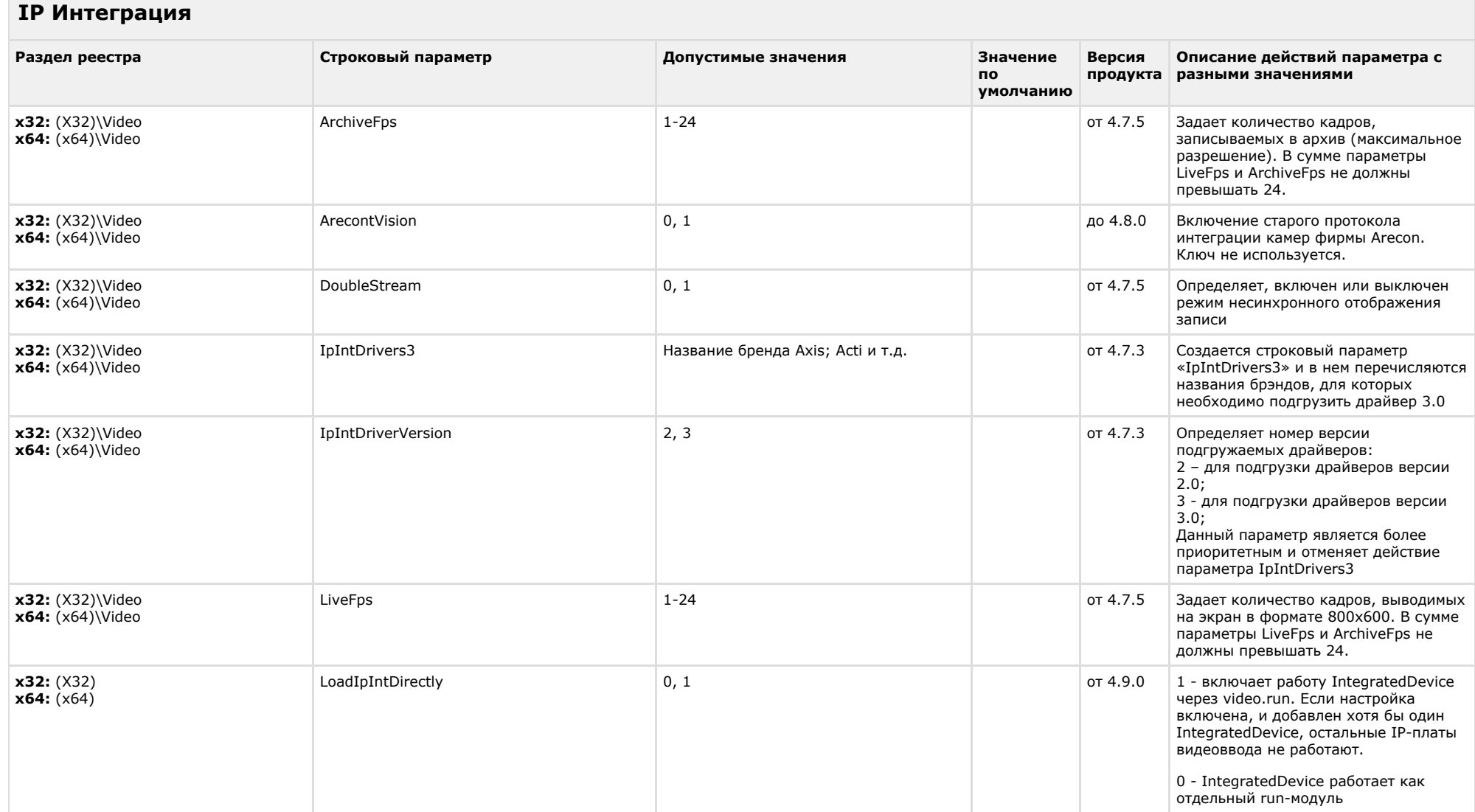

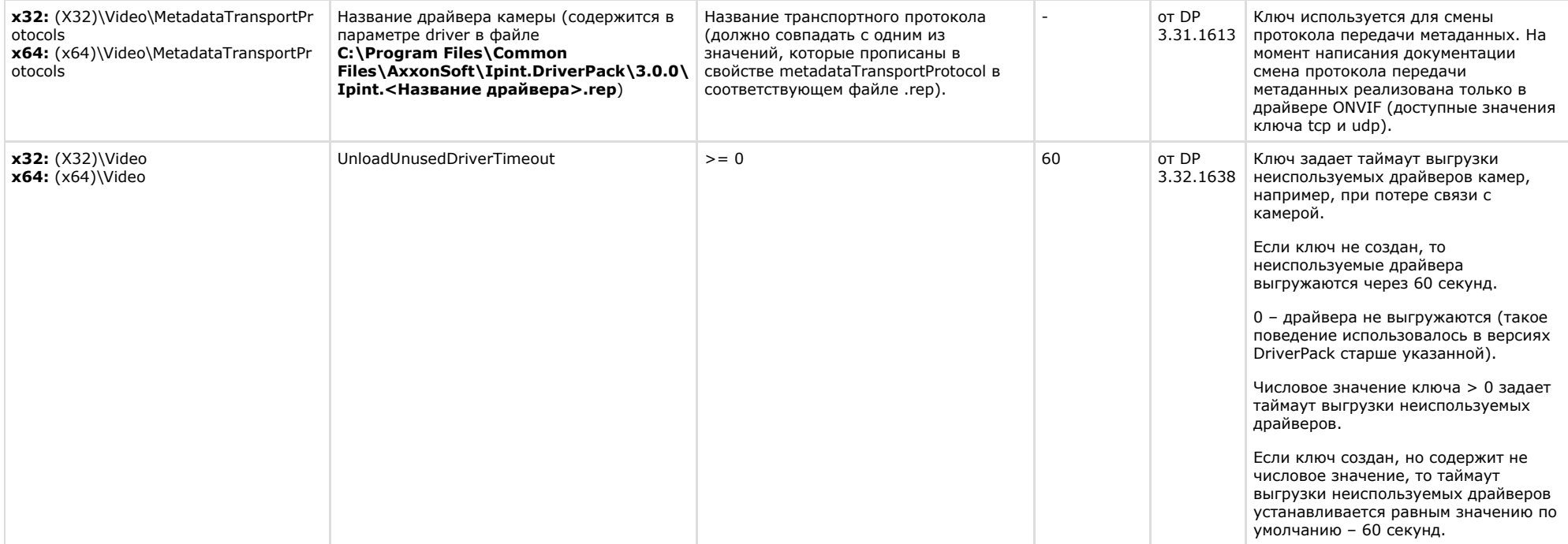

<span id="page-25-0"></span>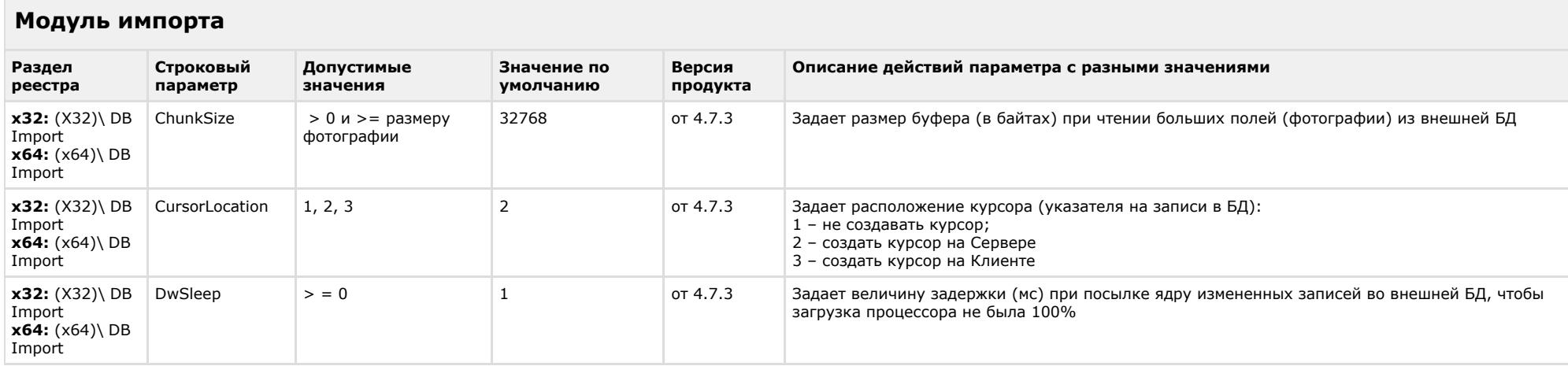

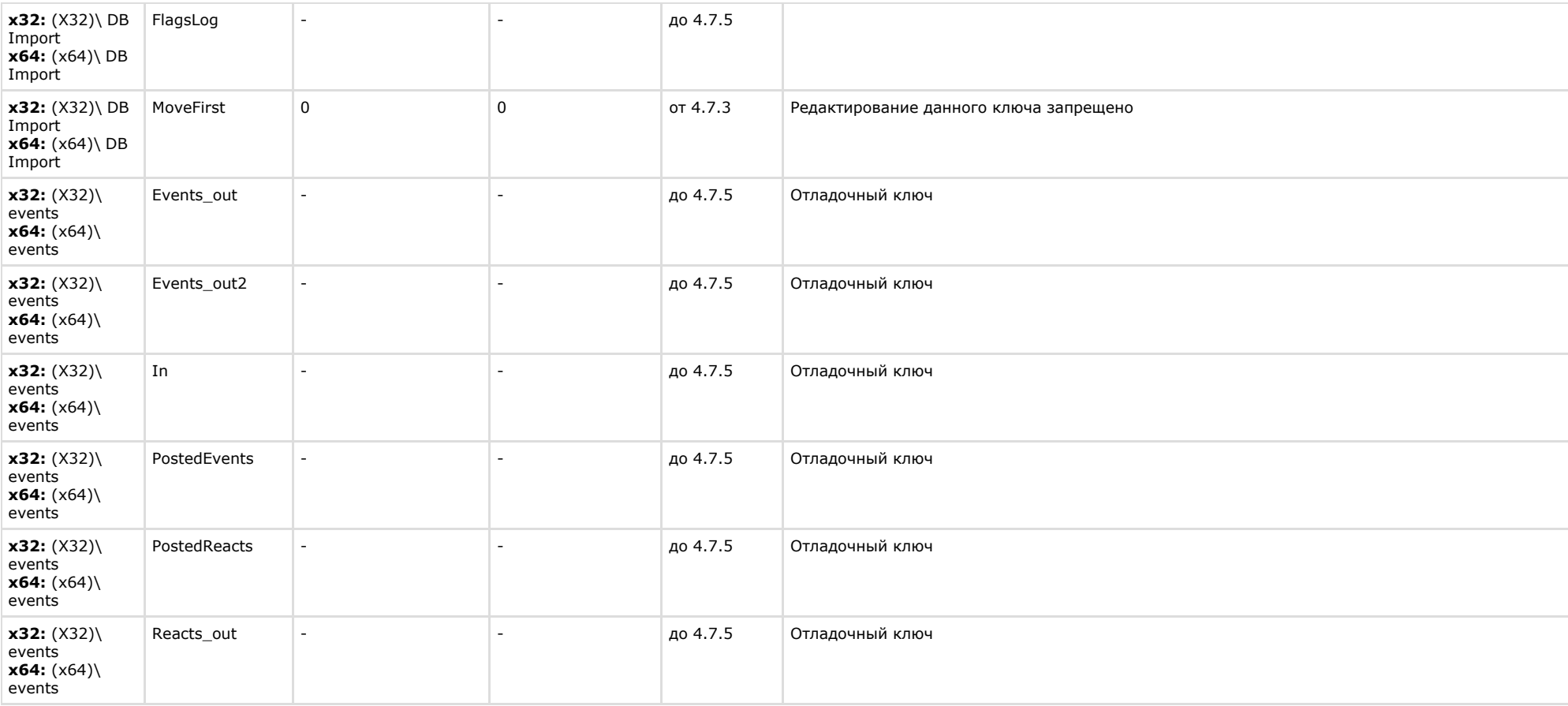

<span id="page-26-0"></span>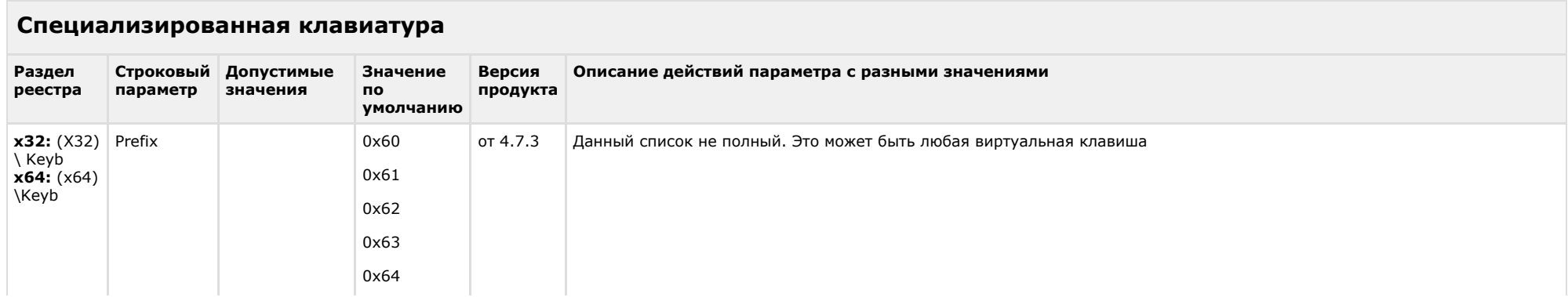

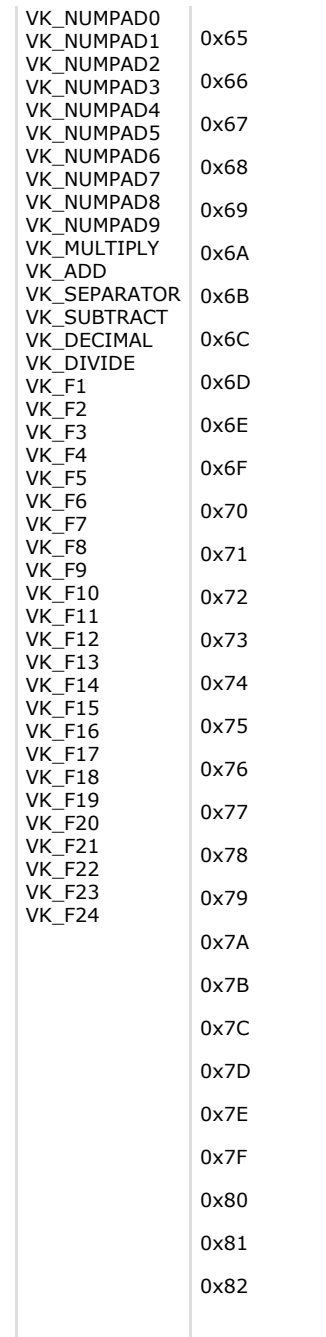

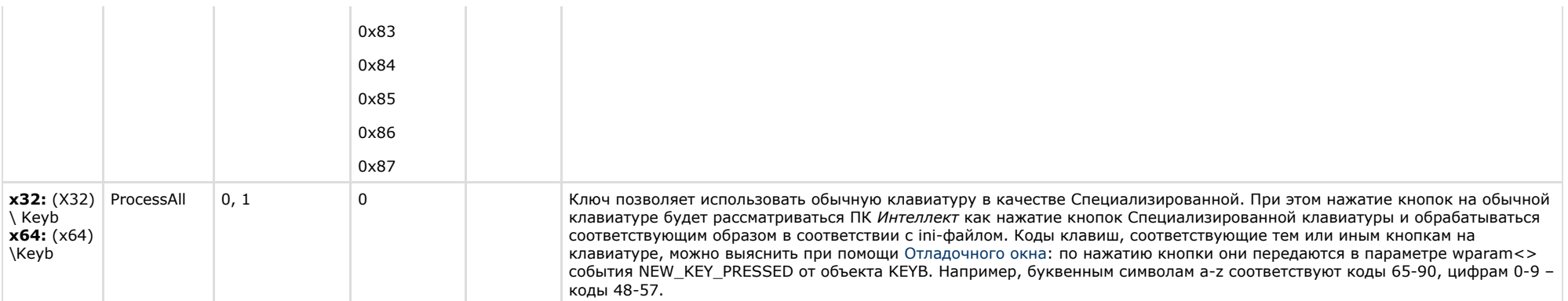

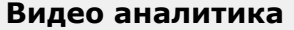

<span id="page-28-0"></span>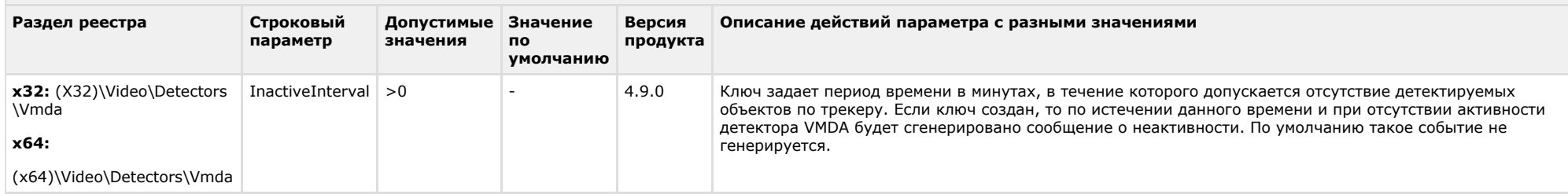

## К СОДЕРЖАНИЮ

<span id="page-28-1"></span>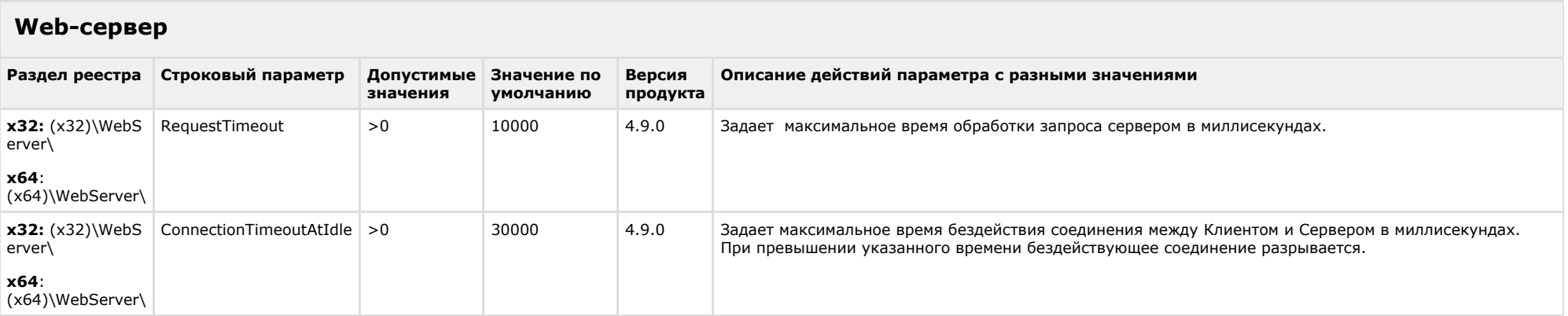

<span id="page-29-0"></span>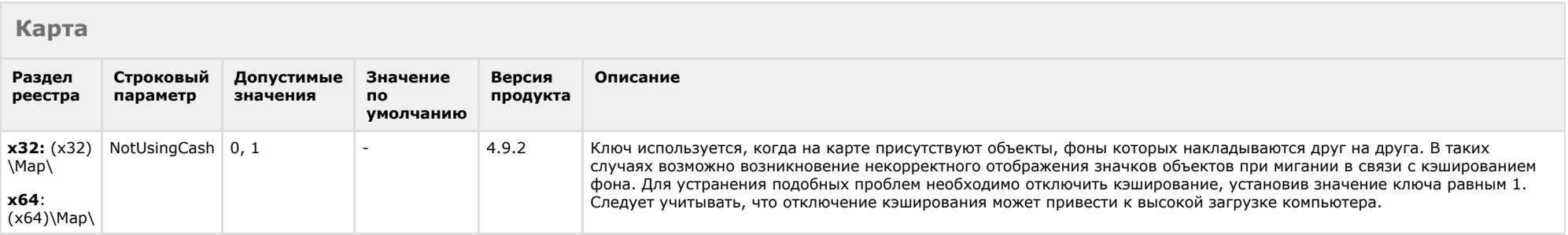

<span id="page-29-1"></span>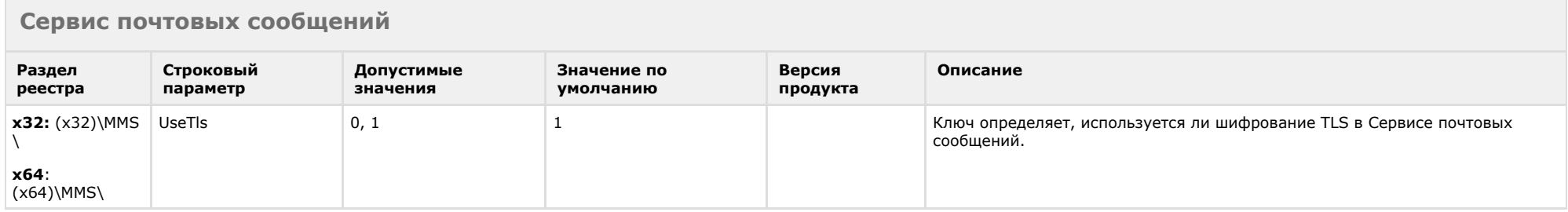

## К СОДЕРЖАНИЮ

<span id="page-29-2"></span>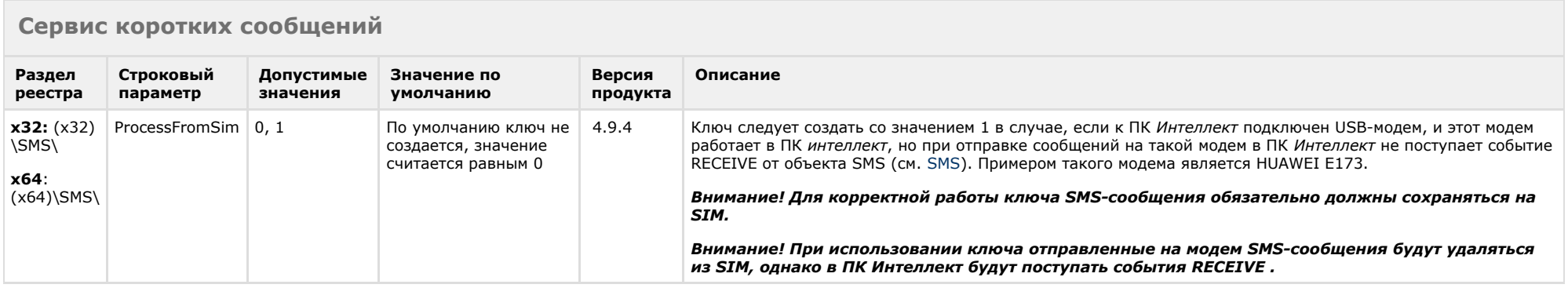

## К СОДЕРЖАНИЮ

<span id="page-29-3"></span>**Скрипт**

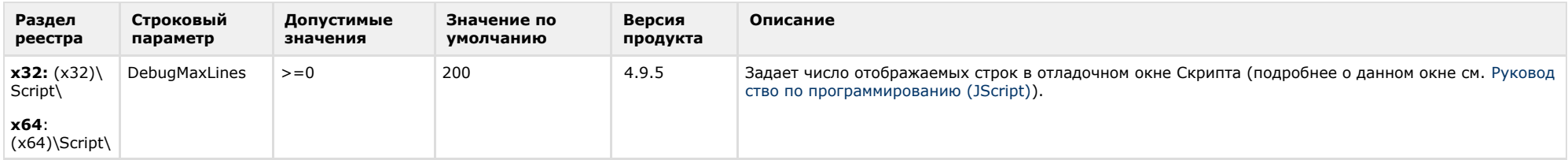

**College** 

<span id="page-30-0"></span>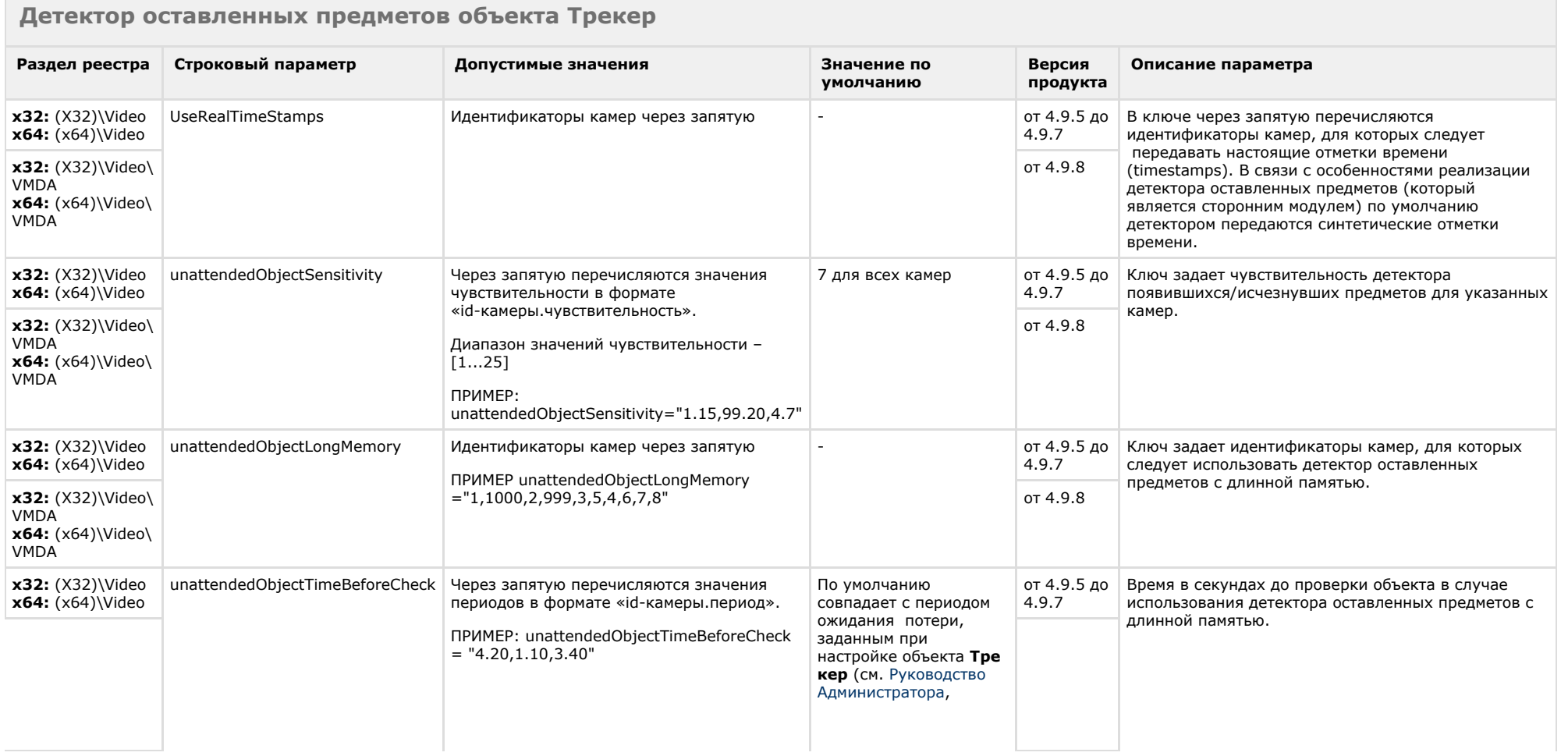

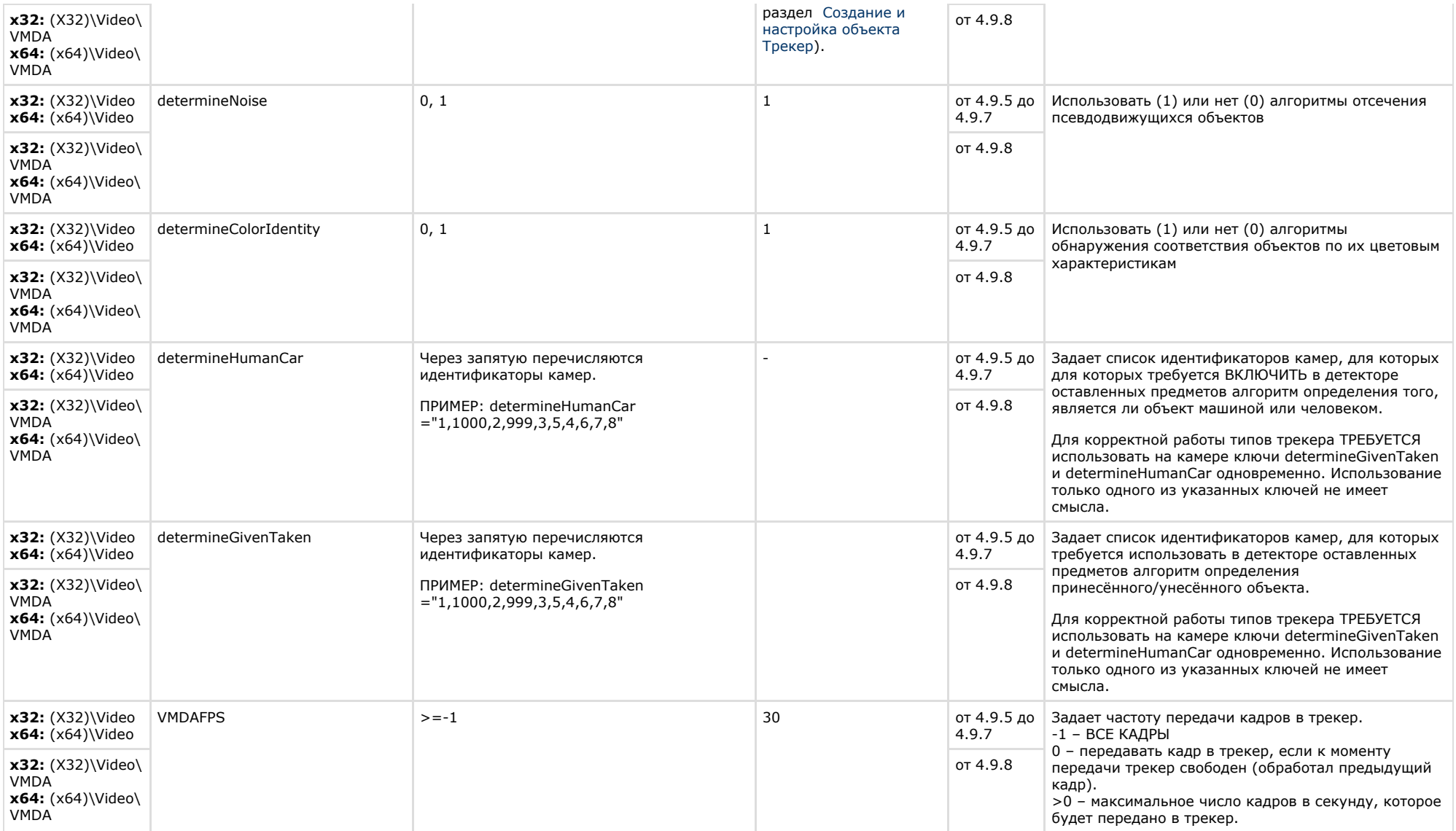

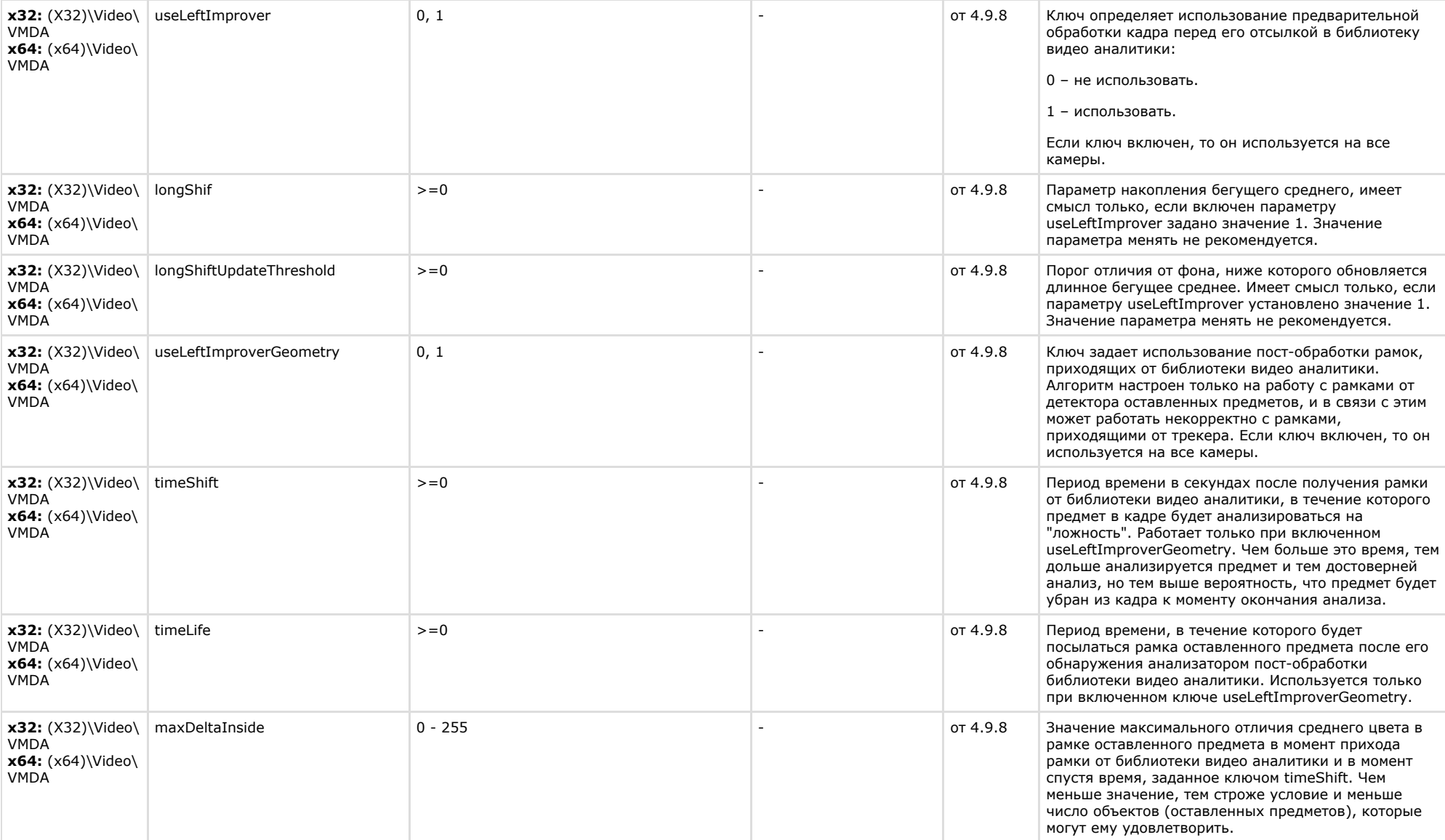

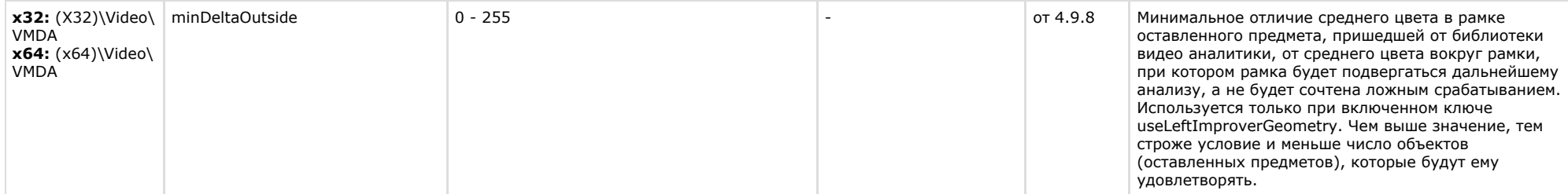

х32: (X32)\Video\AVI x64: (x64)\Video\AVI

<span id="page-33-0"></span>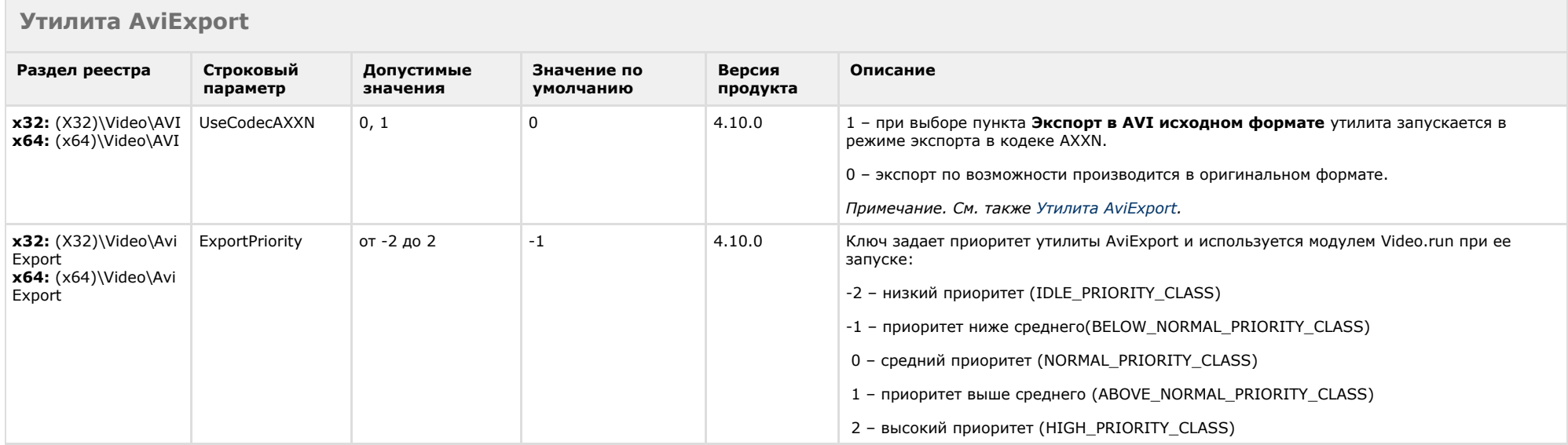

<span id="page-33-1"></span>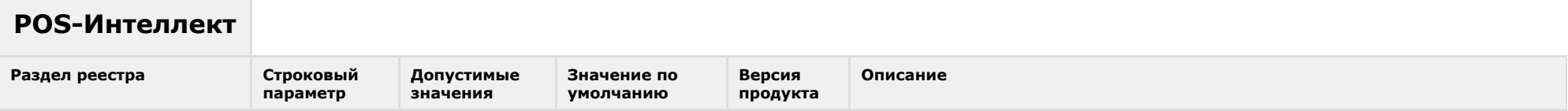

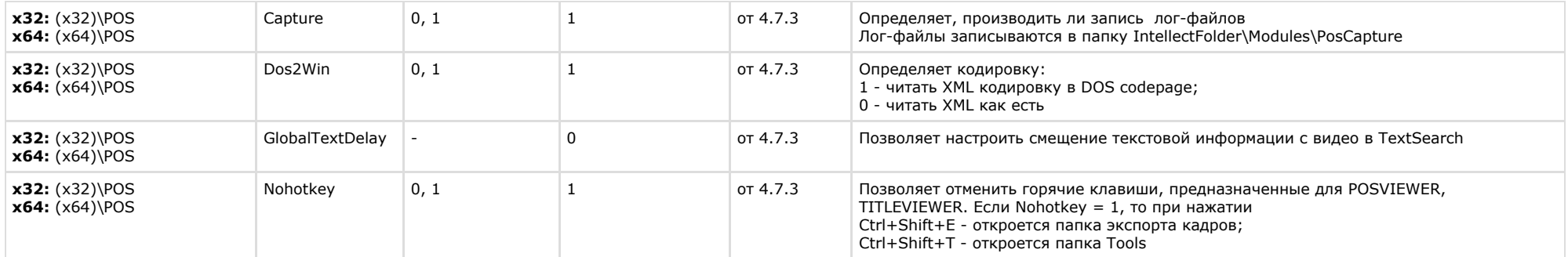

<span id="page-34-0"></span>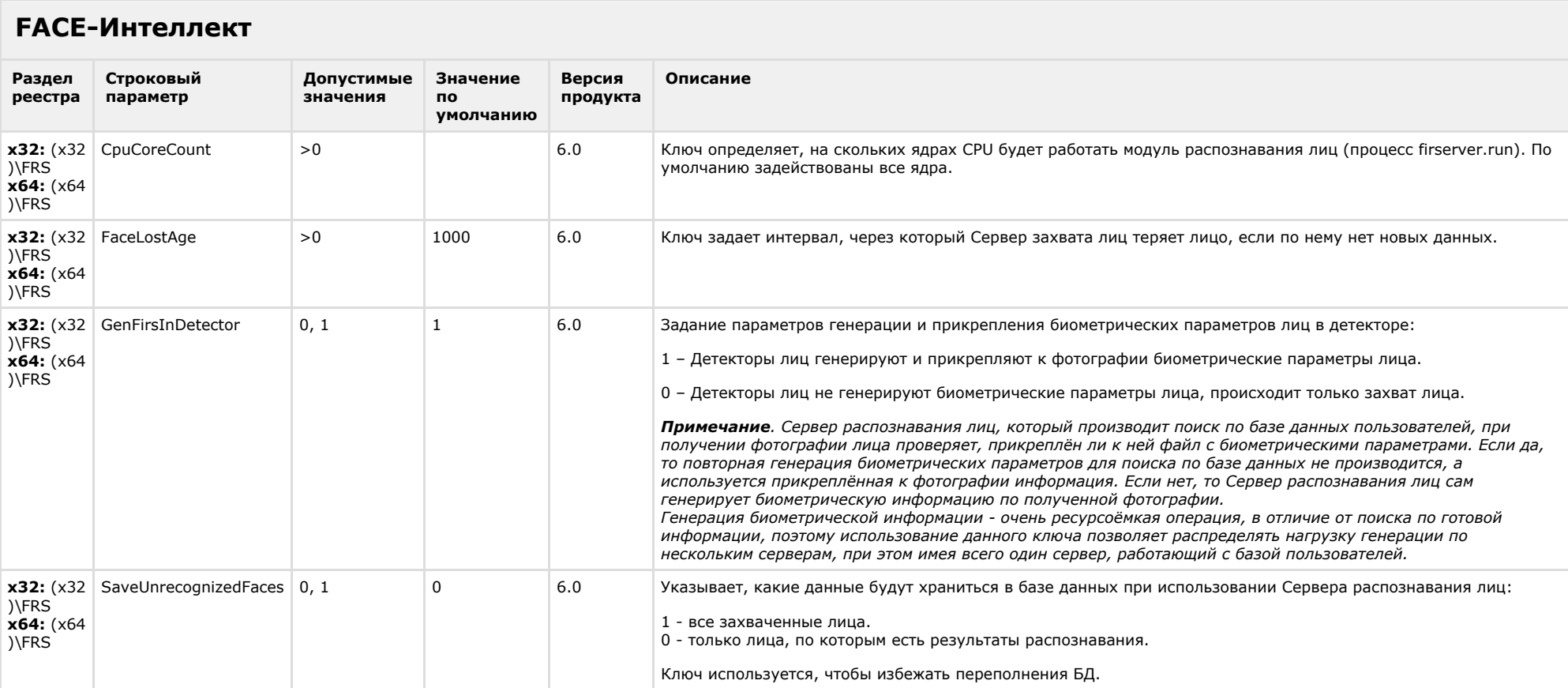

# <span id="page-35-0"></span>**Пакет детекторов для Интеллект**

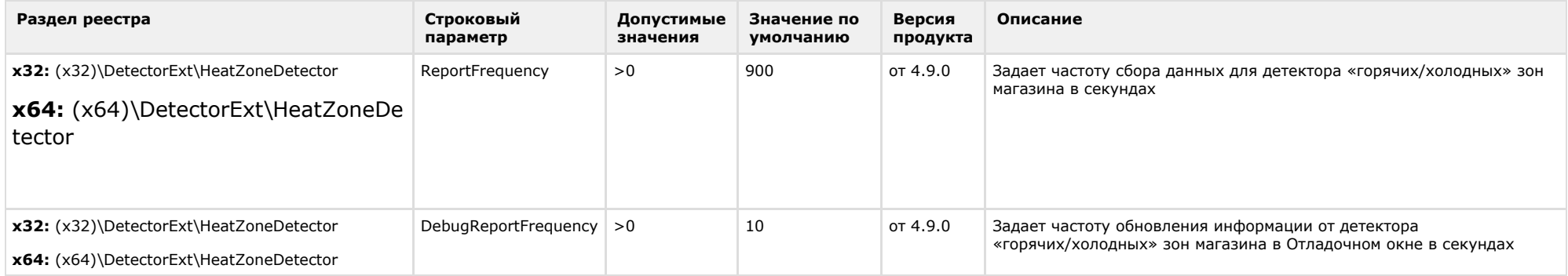

<span id="page-35-1"></span>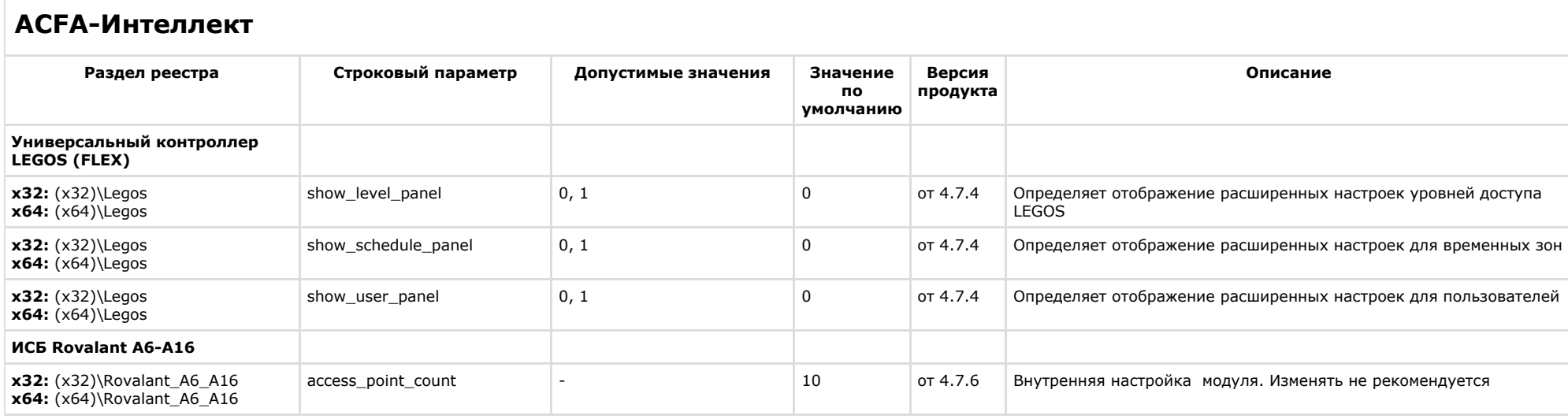

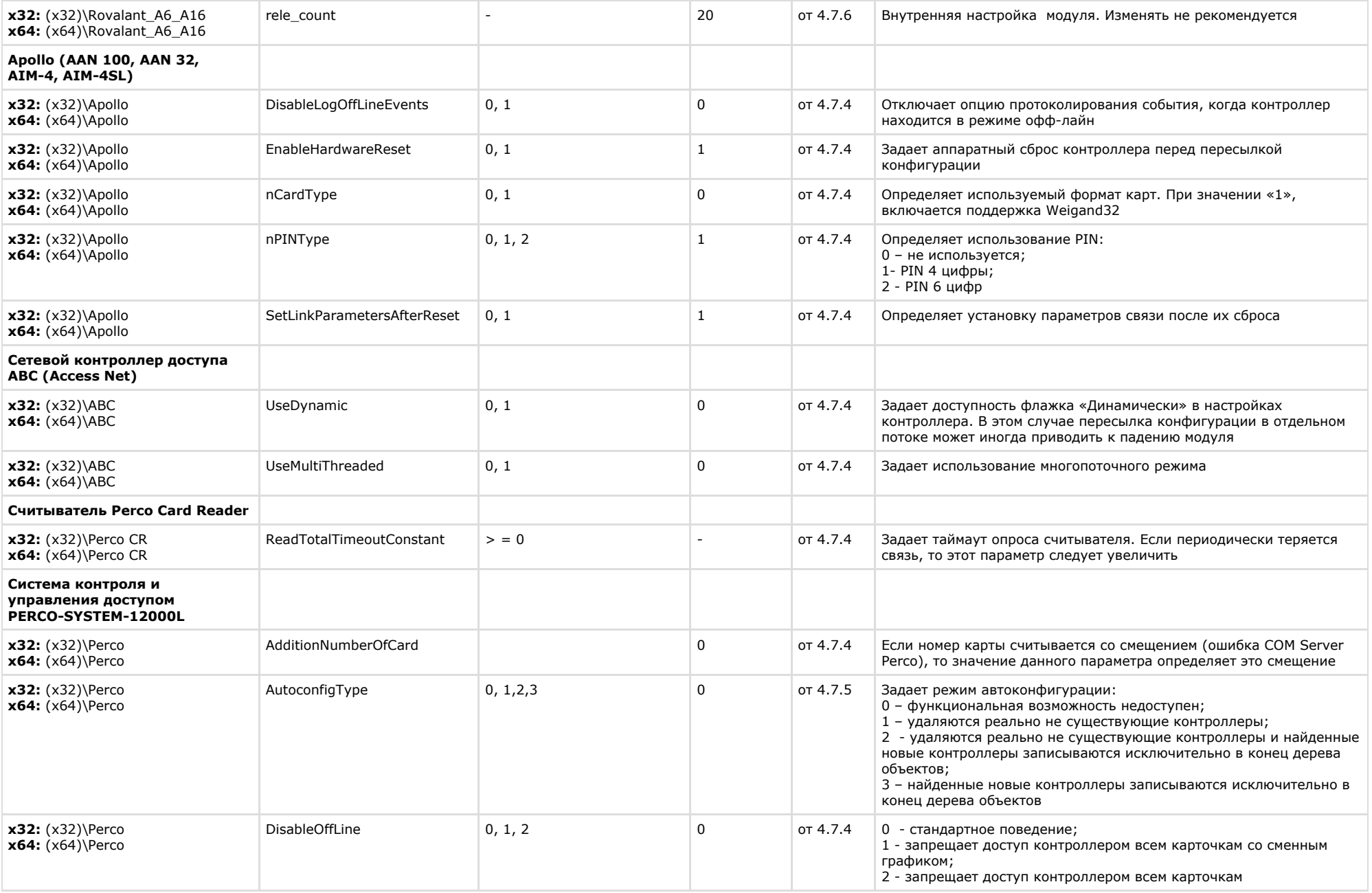

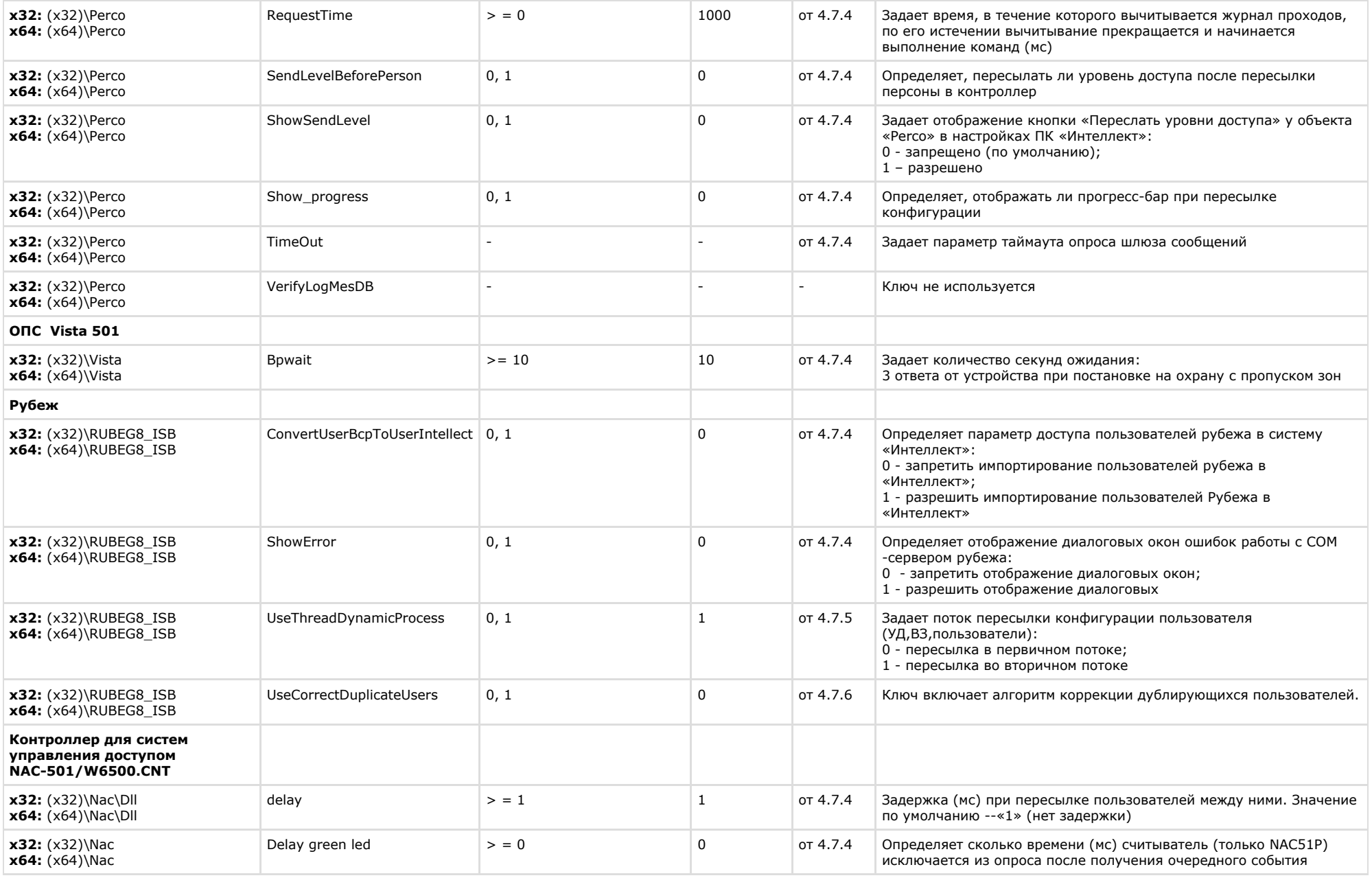

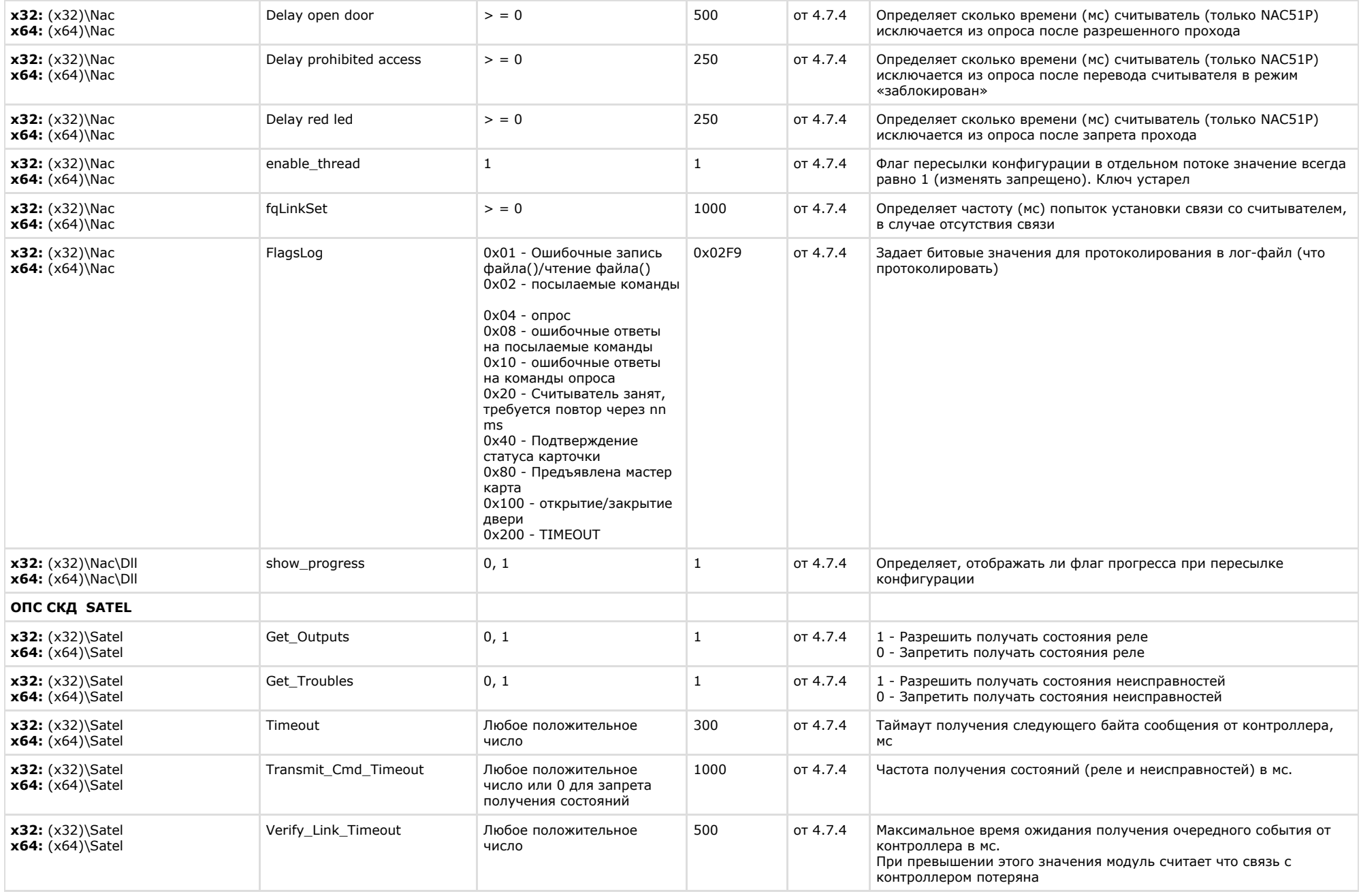

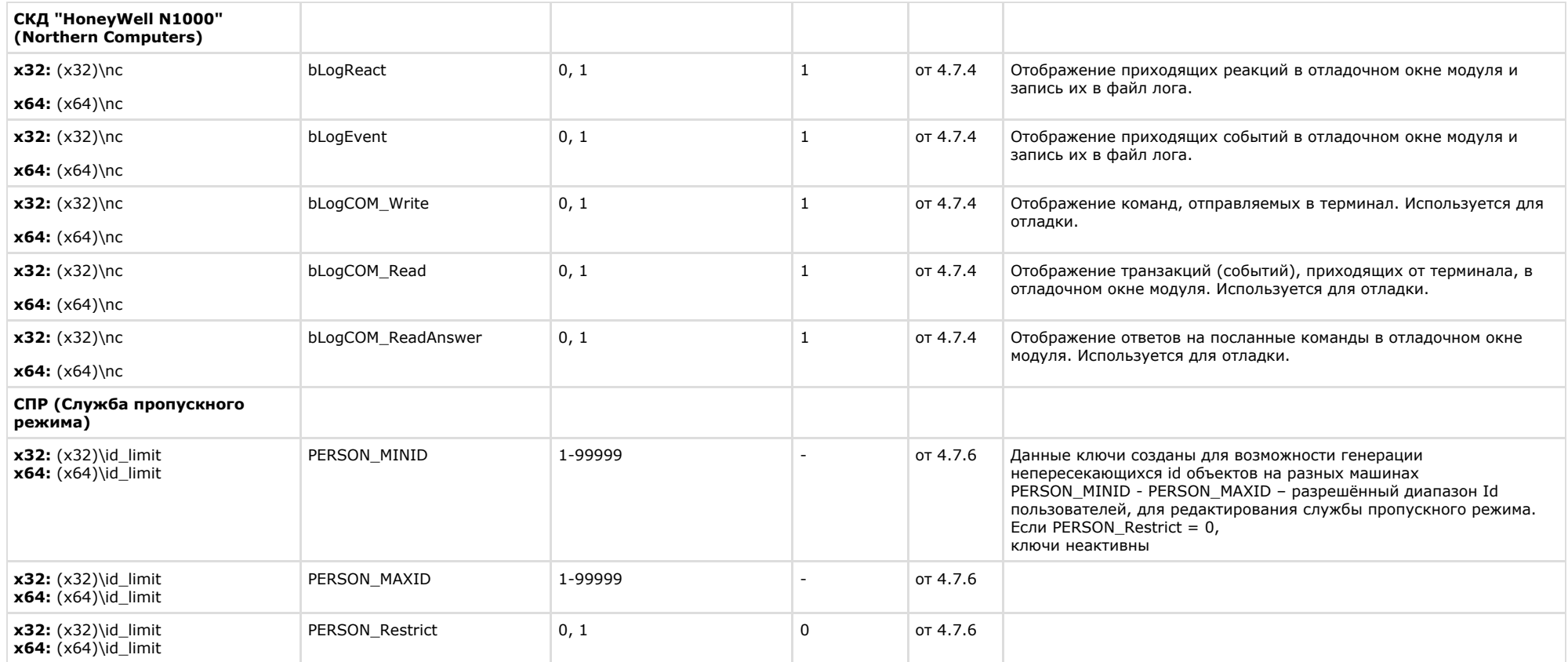

<span id="page-39-0"></span>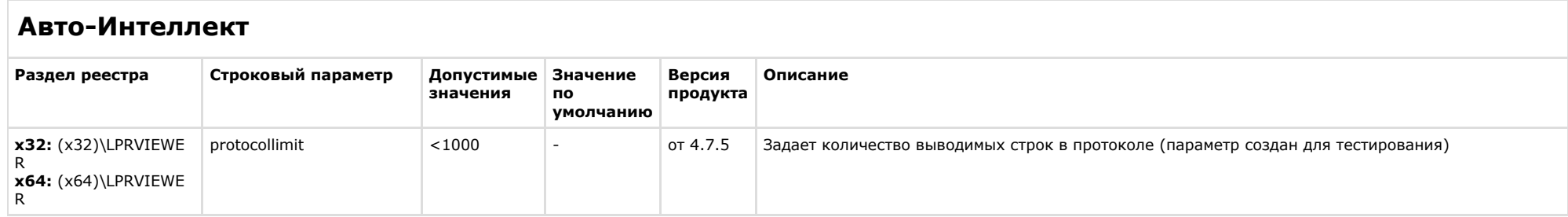

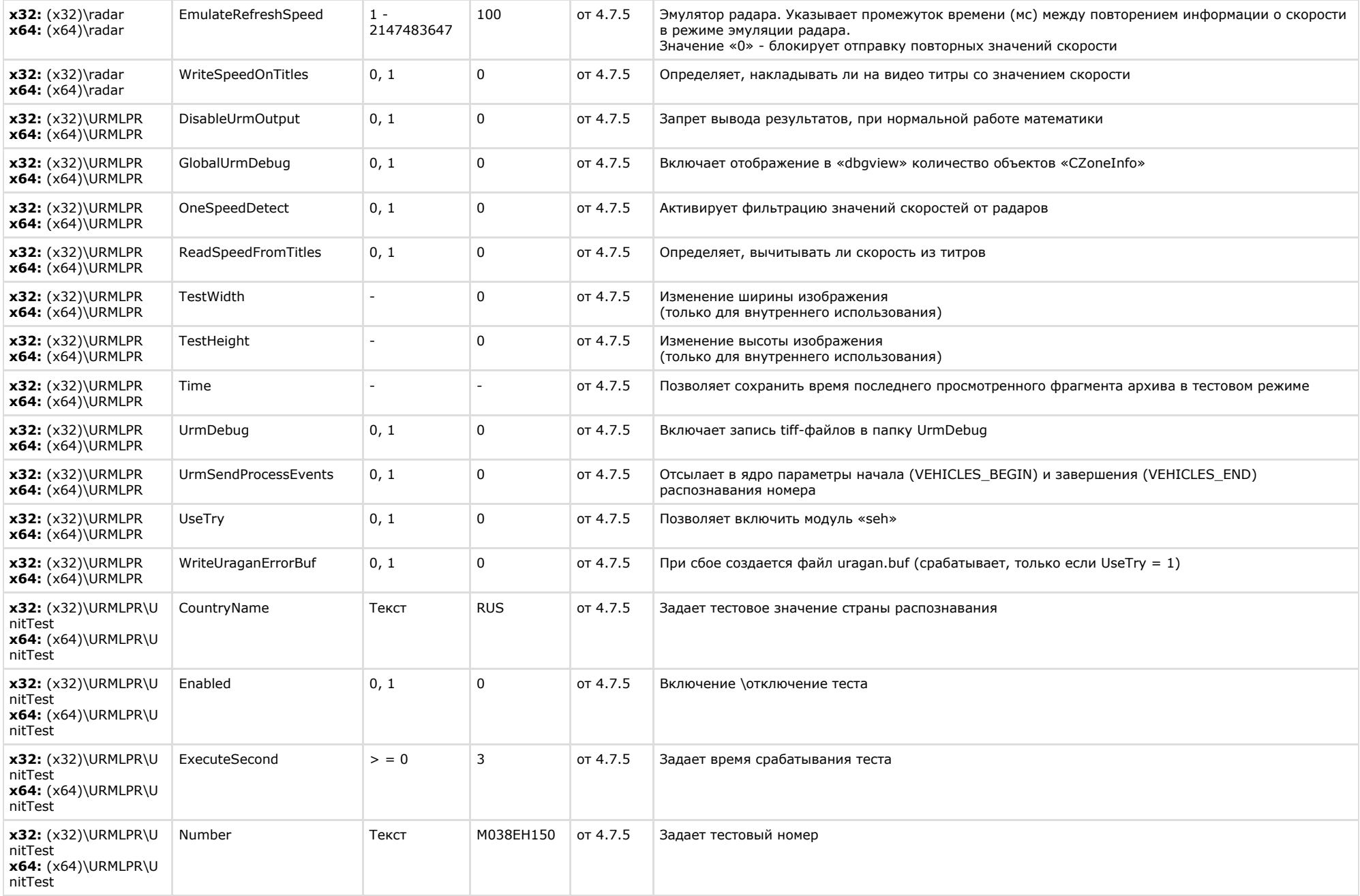

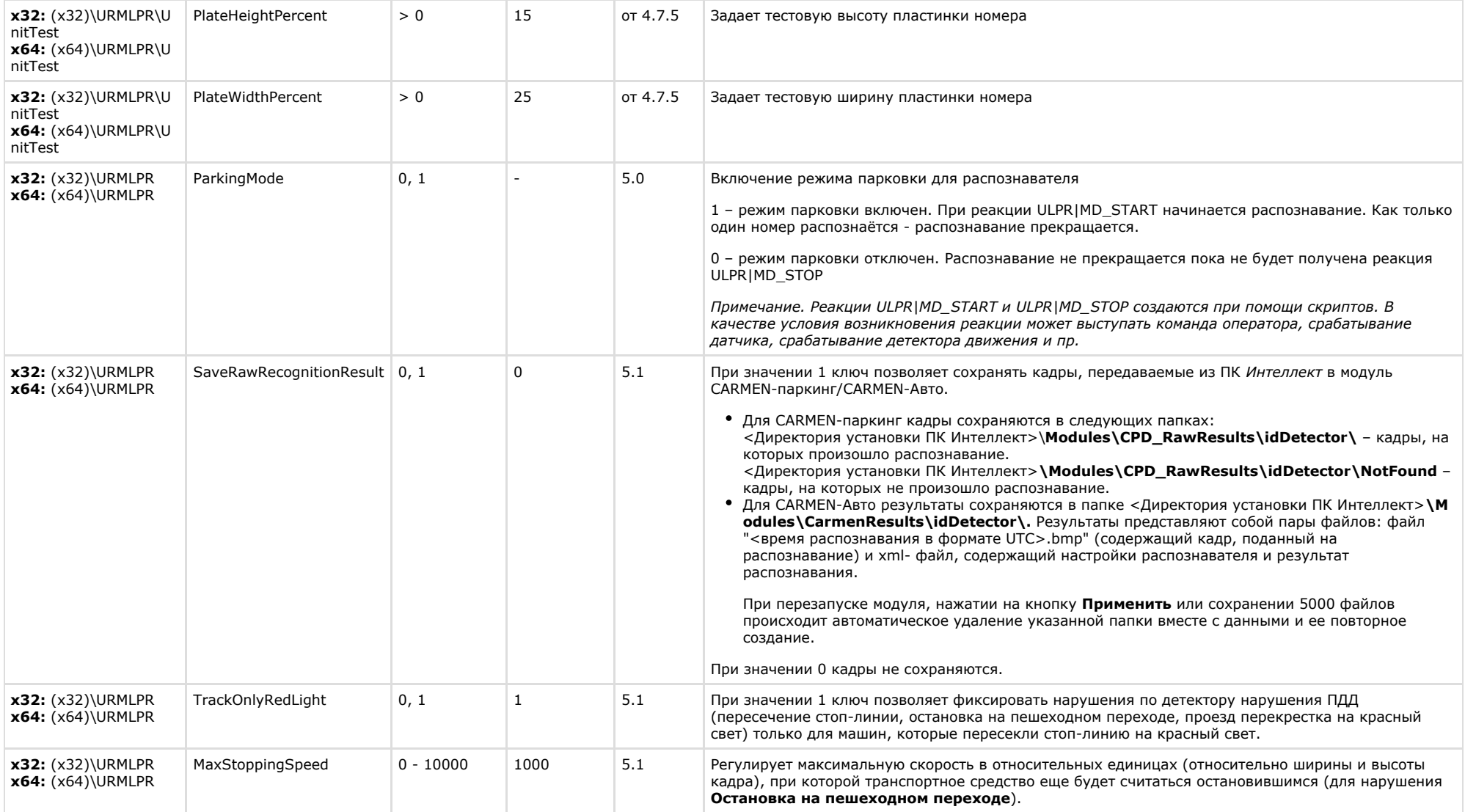

# <span id="page-42-0"></span>**VideoIQ7. Отличия от Интеллекта**

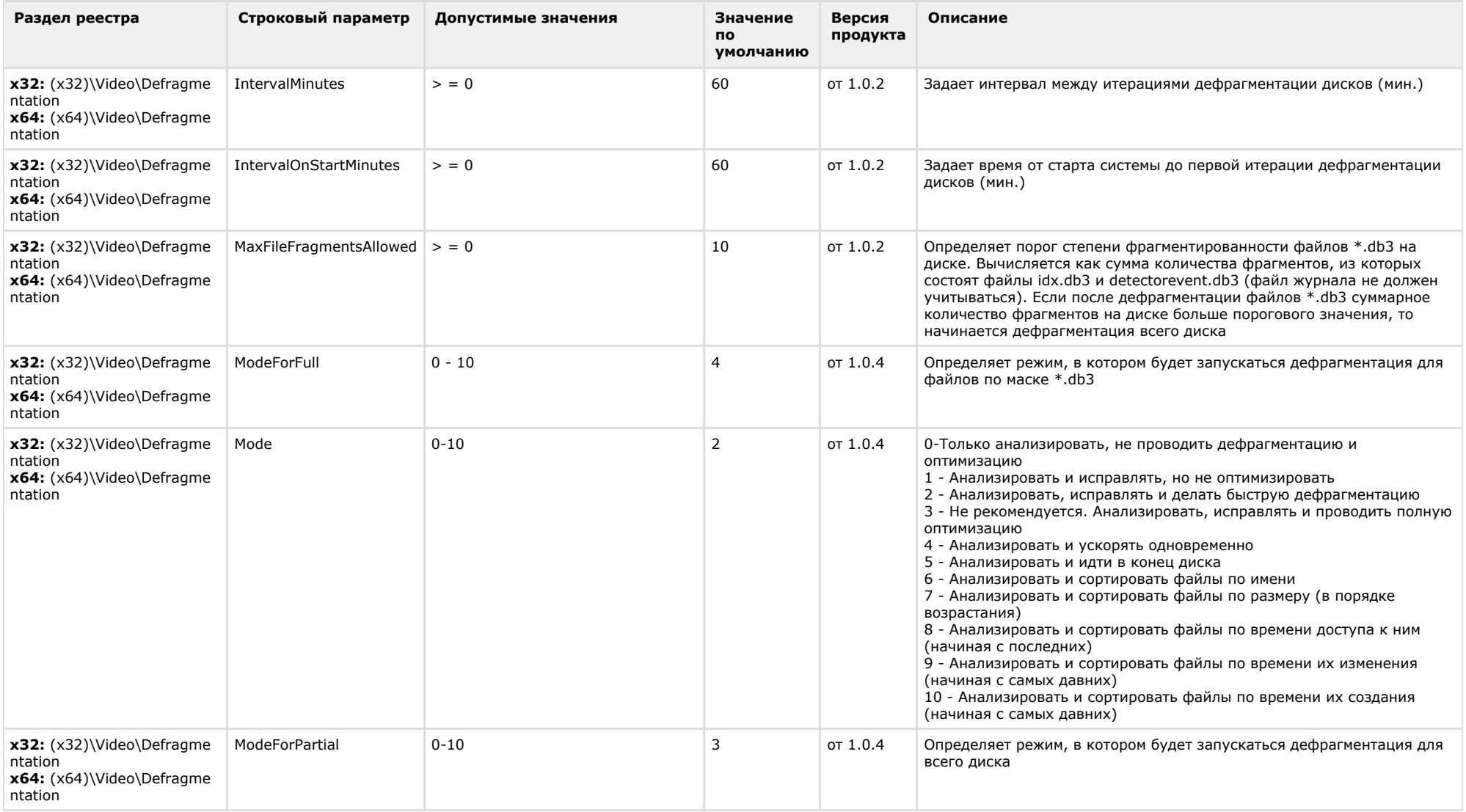

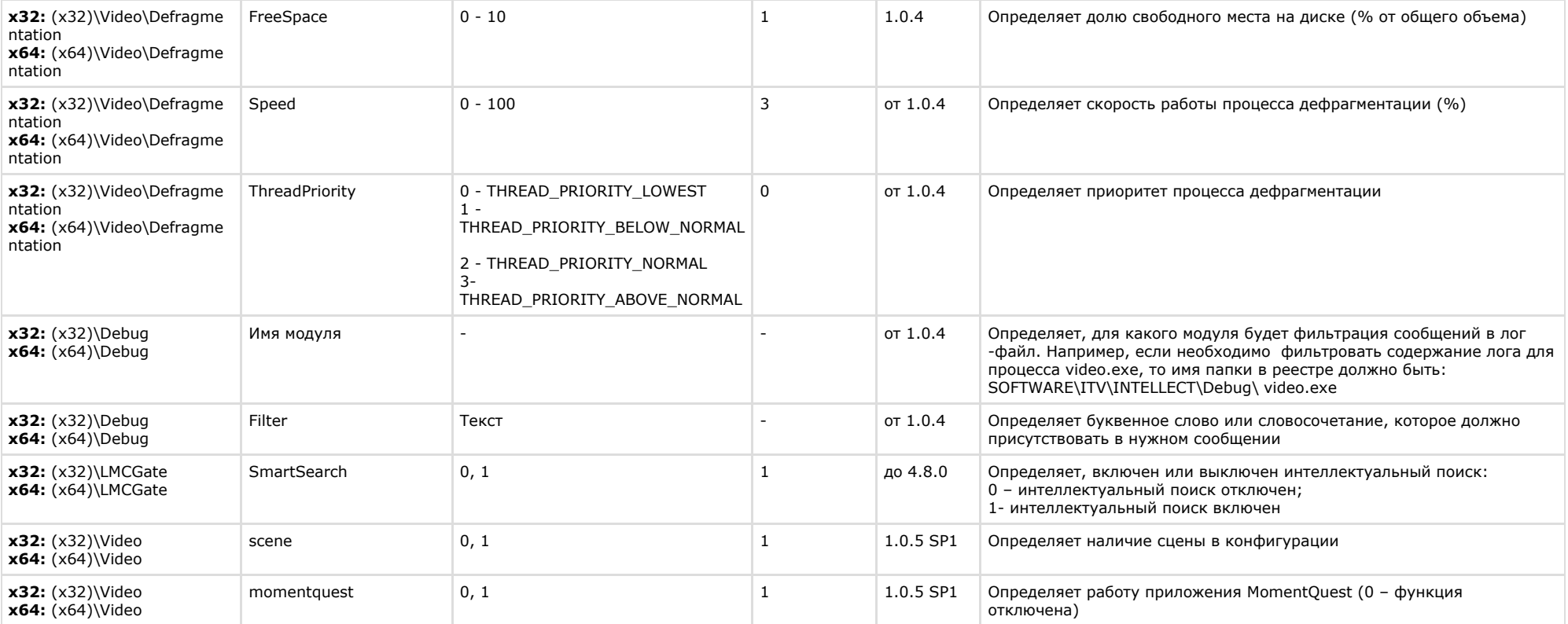